# **R8-17...R20-17 Model: EVO 20 R, EVO 20 R BT**

## **tr Montaj ve İşletme Talimatı**

**Panjur sistemleri ve dikey kumaş gölgelendirme sistemleri için değişken çıkış devir sayısına sahip tüp motor**

Aşağıdaki kişilere yönelik önemli bilgiler: • Montaj elemanı / • Elektrik teknisyeni / • Kullanıcı Lütfen ilgili kişilere iletiniz! Bu talimat kullanıcı tarafından saklanmalıdır.

Becker-Antriebe GmbH Friedrich-Ebert-Straße 2-4 35764 Sinn/Germany info@becker-antriebe.com www.becker-antriebe.com 1010 300 008 0i 15.02.2024

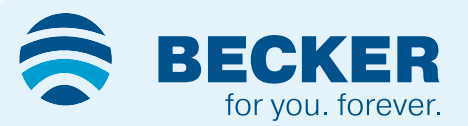

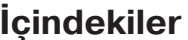

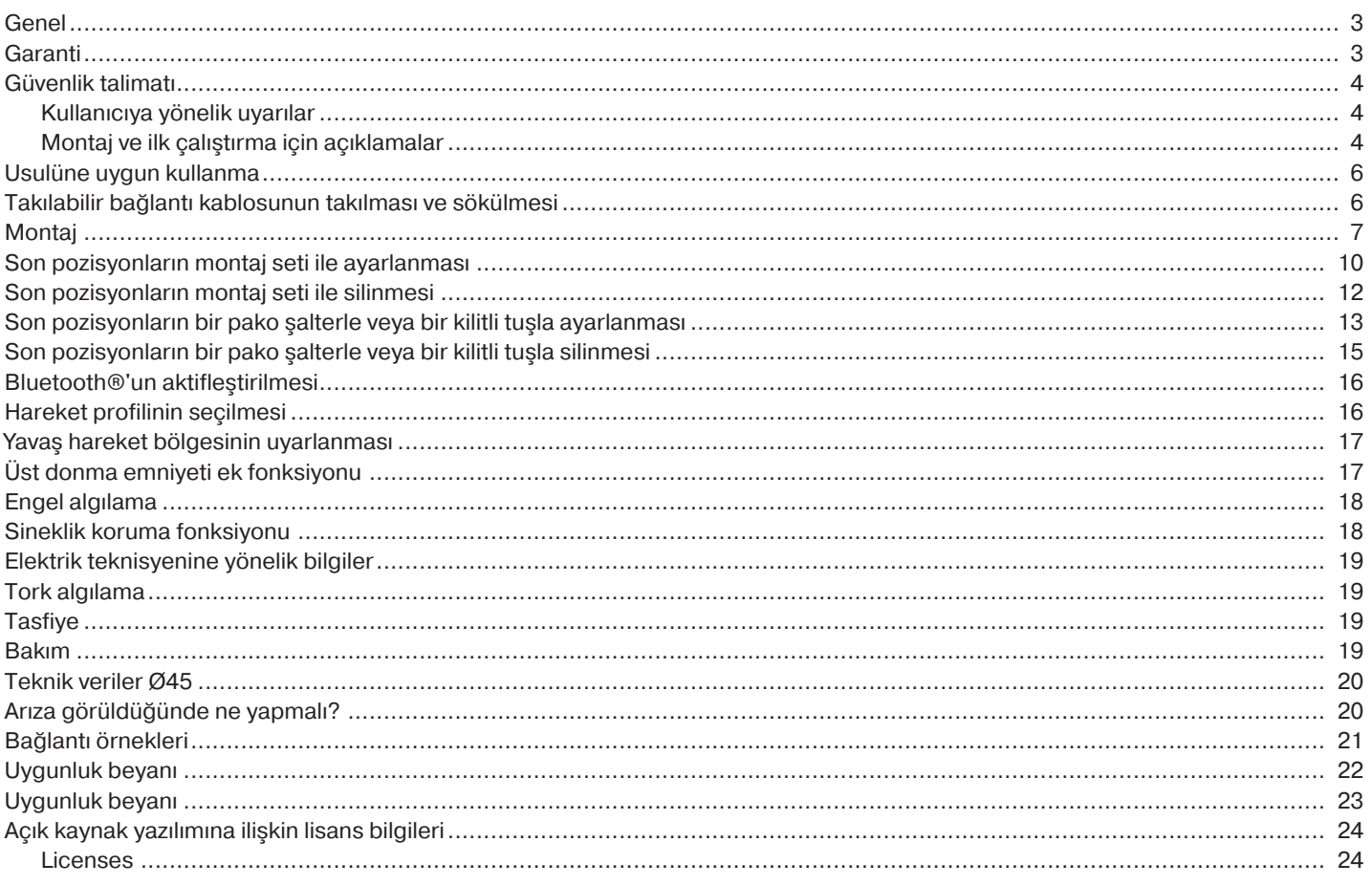

#### **Genel**

<span id="page-2-0"></span>Bu panjur ve tente tüp motorları aşağıdaki özelliklere sahip yüksek kalitede ürünlerdir:

- Panjur uygulamaları ve dikey kumaş gölgelendirme sistemleri için optimize edilmiştir
- Farklı hareket profilleri
- Stopersiz montaj olanağı (alt nokta üst noktaya)
- Stoper kullanıldığında akıllı elektronik sistem ile son pozisyonların otomatik algılanması
- Yaylı askıların ve sabit boru birleştiricilerin kullanılması durumunda aşağı yönde engel algılama
- Yukarı doğru harekette tork algılama özelliği donmuş veya bloke olmuş panjur profilinde panjurun hasar görmesini önler
- Son pozisyonların sonradan ayarlanma zorunluluğu bulunmamaktadır: Bir stoper sistemi kullanıldığında tentenin değişiklikleri otomatik olarak dengelenir.
- Motor tahriki yoluyla panjur profiline düşük yük binmesi
- Önemli ölçüde düşürülmüş stoper ve dolayısı ile tente yükü
- Çok sayıda tahrik motoru elektriksel paralel bağlanabilir
- Bugüne kadarki elektronik limit switchli tahrik motorlarına uygunluk (4'lü bağlantı kablosu)
- Motor üreticisinin geniş kapsamlı kontrol ünitesi çeşitleri kullanılabilir
- Takılabilir bağlantı kablosu için

Cihazın kurulumunda ve ayarlanmasında lütfen bu montaj ve işletme talimatını dikkate alın. Üretim tarihi seri numarasının ilk dört rakamından anlaşılır. 1 ve 2 sayıları yılı ve 3 ve 4 sayıları da takvim haftasını belirtilir. Örnek: 2020 yılında 34 takvim haftası

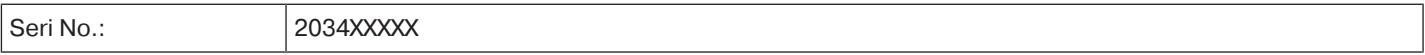

#### **Piktogramların açıklaması**

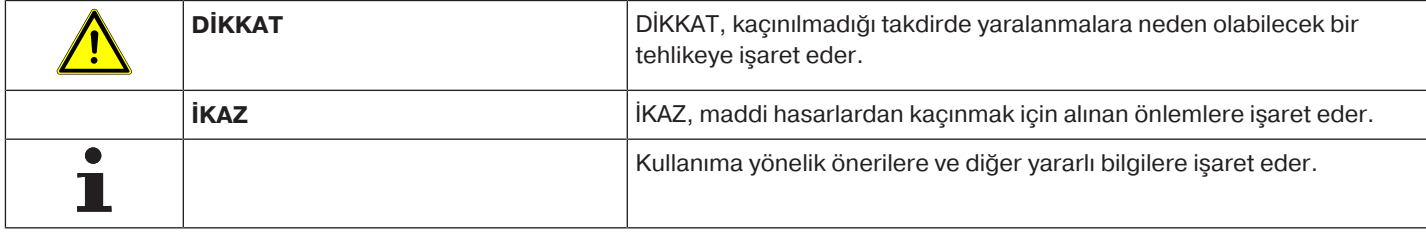

<span id="page-2-1"></span>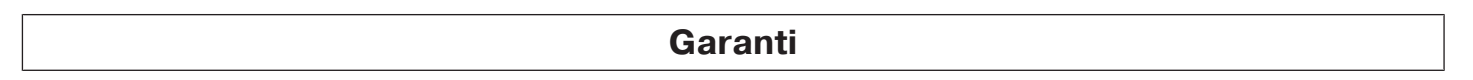

Bu talimatımıza ve diğer direktiflerimize aykırı olarak yapılan yapısal değişiklikler ve hatalı kurulumlar kullanıcıların bedenine ve sağlığına ciddi zararlar verebilir, örneğin ezilmelere yol açabilir, bu nedenle yapısal değişiklikler yalnızca bizimle görüşüldükten ve onayımız aldıktan sonra yapılabilir ve özellikle mevcut montaj ve işletim talimatındaki direktiflerimiz mutlaka dikkate alınmalıdır. Ürünlerin, öngörülmüş kullanım amacı dışında kullanımlarına müsaade edilmez.

Ürün imalatçısı ve montajcı, ürünlerimizin kullanımı sırasında – özellikle ürünün imalatı, kurulumu ve müşteri danışmanlığı bakımından – bütün gerekli yasal ve resmi yönetmeliklerin, özellikle de ilgili güncel EMV-yönetmeliklerinin gözetilmesine ve bunlara uyulmasına dikkat etmelidir.

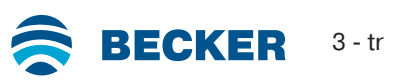

## **Güvenlik talimatı**

<span id="page-3-0"></span>Aşağıdaki güvenlik talimatı ve uyarılar tehlikeli durumları önlemek, kişilerin güvenliğini sağlamak ve maddi hasarlardan kaçınmak üzere tasarlanmıştır.

#### <span id="page-3-1"></span>**Kullanıcıya yönelik uyarılar**

#### **Genel açıklamalar**

- Motor, temizlik, bakım ve parça değiştirme işlemleri esnasında akım kaynağından ayrılmalıdır.
- Bakım ve temizlik çalışmaları dahil olmak üzere, elektrik tesisatı ve sistemin geri kalanı üzerinde yapılan çalışmalar ve diğer faaliyetler, sadece uzman bir personel, özellikle de bir elektrik teknisyeni tarafından yapılmalıdır.
- Bu aletler 8 yaşından itibaren çocuklar ve düşük fiziksel, duyusal veya zihinsel yetenekleri olan veya deneyim ve/veya bilgi eksikliği olan kişiler tarafından, ancak denetim altında veya aletin güvenli kullanımı hakkında bilgilendirildikleri ve bu kullanımdan kaynaklanabilecek tehlikeleri kavradıkları takdirde kullanılabilir. Çocukların aletle oynamalarına izin verilmemelidir.
- Sistemlerin düzenli olarak uzman bir personel tarafından aşınmaya ve hasara karşı kontrol edilmesi gerekir.
- Hasar görmüş sistemler onarım çalışmaları tamamlanıncaya kadar bir uzman personel tarafından mutlaka devre dışı bırakılmalıdır.
- Tehlike bölgesinde insanlar veya nesneler bulunduğunda sistemi çalıştırmayın.
- Sistem çalışırken tehlike bölgesini gözlem altında tutun.
- Hareketli parçalar ile bitişikteki nesneler arasında yeterli bir mesafe (en az 40 cm) bulunmasına dikkat edin.

## **Dikkat**

- **Ciddi yaralanmalardan kaçınmak için güvenlik talimatı.**
- **Ezilme ve takılma yerlerinden kaçınılmalı veya bu tür yerler emniyet altına alınmalıdır.**

#### <span id="page-3-2"></span>**Montaj ve ilk çalıştırma için açıklamalar**

#### **Genel açıklamalar**

• EN 60335-2-97 sayılı standartta yer alan güvenlik talimatı dikkate alınmalıdır. Bu standart tüm tehlike kaynaklarını dikkate alamayacağı için, bu güvenlik uyarılarında sıralanan uyarılarının olası tüm tehlikeleri kapsayamayacağını lütfen unutmayınız. Bu bağlamda, örneğin motor tarafından tahrik edilen ürünün yapısının, motorun ilgili montaj pozisyonunda yerine getirdiği işlevin veya son kullanıcıya yönelik nihai ürünün piyasaya ne şekilde sunulduğunun motor üreticisi tarafından önceden bilinmesi ve dikkate alınması mümkün değildir.

Standart kapsamında yer alan güvenlik uyarılarına ilişkin sorularınız veya emin olmadığınız hususlar olması halinde lütfen ilgili parçanın veya nihai ürünün üreticisine danışın.

- Elektrik tesisatı ile ilgili geçerli tüm standartlara ve yönetmeliklere uyulmalıdır.
- Bakım ve temizlik çalışmaları dahil olmak üzere, elektrik tesisatı ve sistemin geri kalanı üzerinde yapılan çalışmalar ve diğer faaliyetler, sadece uzman bir personel, özellikle de bir elektrik teknisyeni tarafından yapılmalıdır.
- Sadece tahrik motoru üreticisi tarafından kullanımına onay verilen yedek parçalar, aletler ve ek tertibatlar kullanılmalıdır.

Kullanımına onay verilmemiş başka üreticilere ait ürünleri kullanarak veya sistem veya aksesuar üzerinde onay almadan değişiklikler yaparak hem kendi güvenliğinizi hem de üçüncü şahısların güvenliğini tehlike altına atabileceğiniz için, kullanımına onay verilmemiş başka üreticilere ait ürünlerin kullanılmasına ve bizim görüşümüz ve onayımız alınmadan değişiklikler yapılmasına müsaade yoktur. Buradan kaynaklanabilecek hasarlar için sorumluluk kabul edilmez.

- KAPALI ön ayarlı şalteri, motor tarafından tahrik edilen ürünün görüş mesafesinde, fakat hareket eden parçalardan uzak olmak üzere, yerden 1,5 m yukarıda duracak şekilde monte edin. Bu şaltere herkes erisememelidir.
- Sabit olarak monte edilmiş kontrol üniteleri görünür biçimde takılmalıdır.
- Anma torkunun ve çalışma süresinin tahrik edilen ürünün özelliklerine uygun olması gerekir. Anma torku ve çalışma süresi gibi teknik verileri tüp motorun etiketi üzerinde bulabilirsiniz.
- Motorun tehlike oluşturan hareketli parçaları yerden 2,5 m'den daha yükseğe veya motora ulaşmaya olanak sağlayacak bir yüksekliğe monte edilmelidir.
- Sistemin güvenli biçimde işletilebilmesi için, sistem işletmeye alındıktan sonra son pozisyonlar hassas biçimde ayarlanmış ve tanıtılmış olmalıdır.
- H05VV-F tipi bağlantı kablosuna sahip motorlar sadece bina içi alanlarda kullanılmalıdır.
- H05RR-F, S05RN-F veya 05RN-F tipi bağlantı kablosuna sahip motorlar açık havada ve bina içi alanlarda kullanılabilir.
- Motorun tahrik edilen parçaya bağlanması için sadece motor üreticisinin güncel ürün kataloğunda bulunan mekanik aksesuar bileşenleri kullanılmalıdır. Bunlar üretici verilerine uygun olarak monte edilmelidir.
- Tente motoru özel olarak tanımlanmış bir alanda (örneğin kaçış yolları, tehlike bölgeleri, güvenlik bölgeleri) kullanılırken ilgili yönetmelik hükümlerine ve standartlara uyulmalıdır.
- Montaj elemanı motorun kurulumunu gerçekleştirdikten sonra "Teknik veriler" bölümünde kullanılan tüp motorunu işaretlemeli ve kurulum yerini not etmelidir.

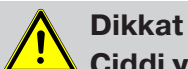

**Ciddi yaralanmalardan kaçınmak için güvenlik talimatı.**

- **Elektrikli veya elektronik sistemler veya cihazlar çalışırken, örneğin güç adaptörü gibi belirli parçalarda tehlikeli düzeyde elektrik gerilimi bulunur. Kalifiye olmayan kişiler tarafından müdahalede bulunulması veya uyarılara uyulmaması yaralanmalara veya maddi hasarlara neden olabilir.**
- **Tüp motora dokunulurken dikkatli olunmalıdır, çünkü bu motor yapım teknolojisine bağlı olarak çalışma esnasında ısınır.**
- **Kurulumdan önce sistemin çalıştırılması için mutlaka gerekli olmayan bütün kabloları ve kumanda ünitelerini devre dışı bırakın.**
- **Ezilme ve takılma yerlerinden kaçınılmalı veya bu tür yerler emniyet altına alınmalıdır.**
- **Motorun montajı sırasında, şebeke bağlantısını komple kesebilmek için kutup başına en az 3 mm kontak aralığına sahip bir şalter takılmalıdır (EN 60335).**
- **Hasar gören şebeke bağlantı kablosu sadece üretici tarafından değiştirilebilir. Takılır bağlantı kablosu olan motorlarda bu kablo yerine sadece üreticisinden temin edilen aynı tip bir şebeke bağlantı kablosu konmalıdır.**

#### **İkaz**

**Maddi hasarlardan kaçınmak için güvenlik talimatı.**

- **Hareketli parçalar ile bitişikteki nesneler arasında yeterli bir mesafe bulunmasına dikkat edin.**
- **Motor şebeke bağlantı kablosundan tutularak taşınmamalıdır.**
- **Yatağın bütün kilitlenebilir bağlantılarının ve tespit vidalarının yerlerine iyice oturup oturmadıkları kontrol edilmelidir.**
- **Tüp motora örneğin panjur askıları, vidalar gibi nesnelerin sürtünmediğinden emin olun.**
- **Motor yatay olarak monte edilmelidir.**

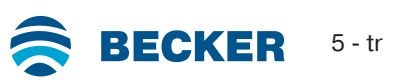

## **Usulüne uygun kullanma**

<span id="page-5-0"></span>Bu montaj ve işletme talimatında tanımlanan tüp motor tipi sadece panjur sistemlerinin ve dikey kumaş gölgelendirme sistemlerinin çalıştırılması için tasarlanmıştır.

Bu tüp motor tipi yaylı çelik askı sistemi yanında sabit boru birleştiricilerin de kullanılmasına olanak sağlar. Bunlar otomatik olarak algılanır.

Yaylar veya en üstteki lamel panjur borusuna vidalanacak veya perçinlenecek olursa, alt son pozisyonda bir noktanın ayarlanması gerekir.

Lütfen tente sistemi uygulamalarında sadece bu uygulama için tasarlanan tüp motor tiplerini kullanın.

Bu tüp motor tipi tekli sistemlerde kullanılmak için (her sarım borusuna bir motor) tasarlanmıştır.

Bu tüp motor tipi patlama tehlikesi bulunan alanlarda kullanılamaz.

Bağlantı kablosu motorun taşınmasına uygun değildir. Bu nedenle motoru daima gövde borusundan tutarak taşıyın.

Başka tür uygulamalara, kullanımlara ve değişikliklere kullanıcı ve üçüncü şahısların korunmasına yönelik güvenlik nedenlerinden dolayı müsaade yoktur, çünkü bunlar tesisin güvenliğini aksatabilirler ve böylelikle kişisel zarar ve maddi hasara neden olabilirler. Bu durumlardan kaynaklanan hasarlardan dolayı motor üreticisi sorumluluk üstlenmez.

Sistemin kullanımı veya onarımı için bu talimattaki veriler dikkate alınmalıdır. Amacına uygun kullanıma aykırı davranışlardan kaynaklanan hasarlardan dolayı motor üreticisi sorumluluk üstlenmez.

**İkaz**

**Sabit boru birleştirici sadece yeterli güç ve dayanıklılıktaki panjur lamellerinde kullanılmalıdır. Profil kapalı konumda kılavuz rayların üzerinden taşmamalıdır, aksi takdirde her iki en üst lamel arasındaki mafsalın zorlanma ve hasar görme tehlikesi vardır.**

## **Takılabilir bağlantı kablosunun takılması ve sökülmesi**

## <span id="page-5-1"></span>**Dikkat Bağlantı kablosunu monte etmeden / sökmeden önce gerilimi kesin.**

#### **Takılabilir bağlantı kablosunun takılması**

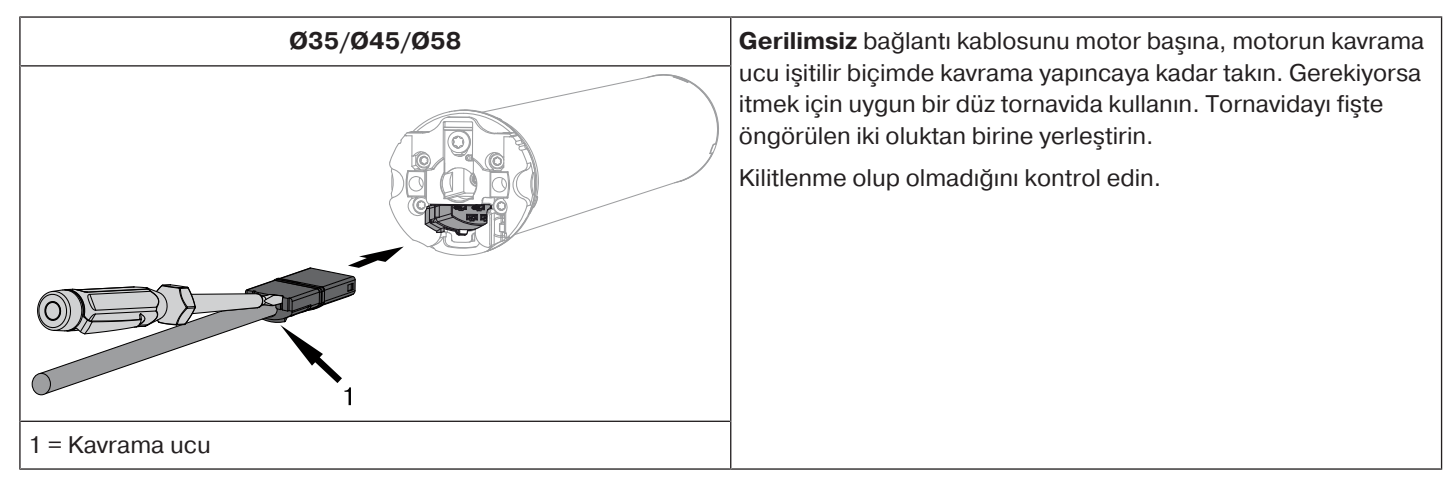

#### **Tüp motorlara ait takılabilir bağlantı kablosunun sökülmesi**

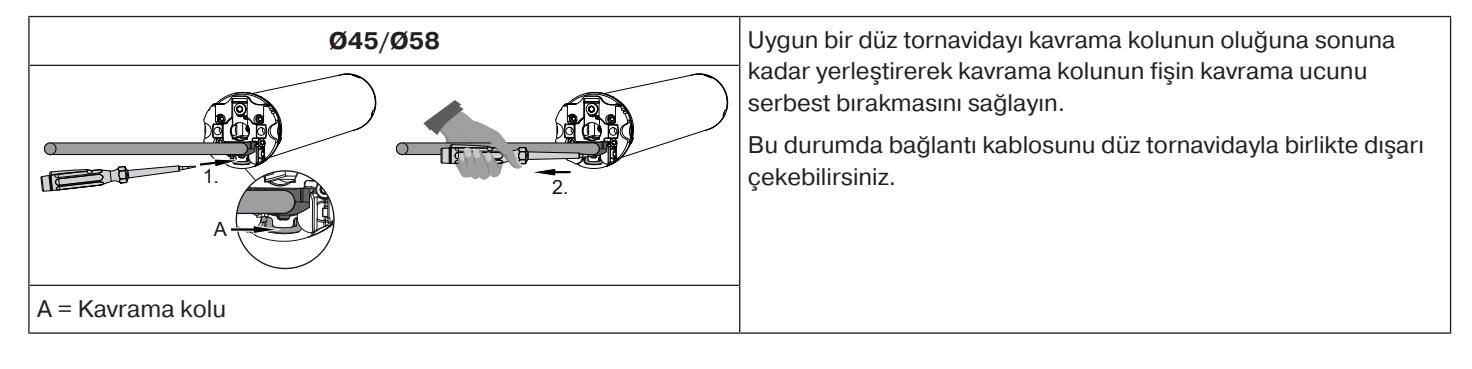

#### <span id="page-6-0"></span>**Motorun montajı**

#### **İkaz**

**Motorun tahrik edilen parçaya bağlanması için sadece motor üreticisinin güncel ürün kataloğunda bulunan mekanik aksesuar bileşenleri kullanılmalıdır.**

Montaj elemanı montaj çalışmasına başlamadan önce duvarın veya motorize sistemin mukavemetini (motor torku artı panjurun/ tentenin ağırlığı) kontrol etmeli ve yeterli olduğundan emin olmalıdır.

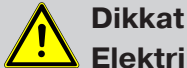

**Elektrik bağlantıları, sadece bir elektrik teknisyeni tarafından yapılmalıdır. Montaja başlanmadan önce şebeke beslemesi kesilmeli ve emniyete alınmalıdır. Lütfen bu talimatın ekinde bulunan bağlantı bilgilerini bağlantıları yapacak olan elektrik teknisyenine verin.**

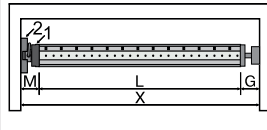

Motor başını (1) ve duvar montaj braketini (2) ölçerek ne kadar yanal yere (M) gereksinim olduğunu belirleyin. Kutunun iç uzunluğu (X) eksi, yanal yer gereksinimi (M) ve karşı yatak (G) sarım borusunun uzunluğunu (L) verir: L=X-M-G.

Motor ve duvar montaj braketi kombinasyonuna göre yanal yer gereksinimi (M) değişir.

Duvar montaj braketini ve karşı yatağı tespit edin. Sarım borusunun duvara dik olmasına ve monte edilen sistemin yeterli eksenel boşluğa sahip olmasına dikkat edin.

#### **İkaz**

**Sabit boru birleştiricilerin kullanıldığı uygulamalarda kapalı yatak yerleri kullanılmalıdır. Tüp motor kapalı panjurlarda profili aşağı iterek aşağıya veya yukarıya doğru hareketi zorlaştırır. Sadece örneğin alüminyum, çelik veya ahşaptan yapılma yeterli sağlamlıktaki profiller kullanın. Profilin hasar görmemesi için profil bütün yüksekliği ile kılavuz raylar üzerinde hareket etmelidir.**

#### **Geçme pimin montajı ve sökülmesi**

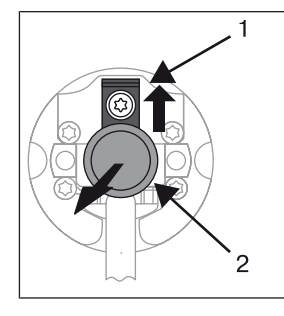

**Ø45**

İtildiğinde geçme pim (2) otomatik olarak kavrama yapar ve kilitlenir. Geçme pimi (2) çıkarmak için emniyet sacını (1) yukarı itin ve geçme pimi (2) çekerek çıkarın.

#### **Motor adaptörünün takılması ve sökülmesi**

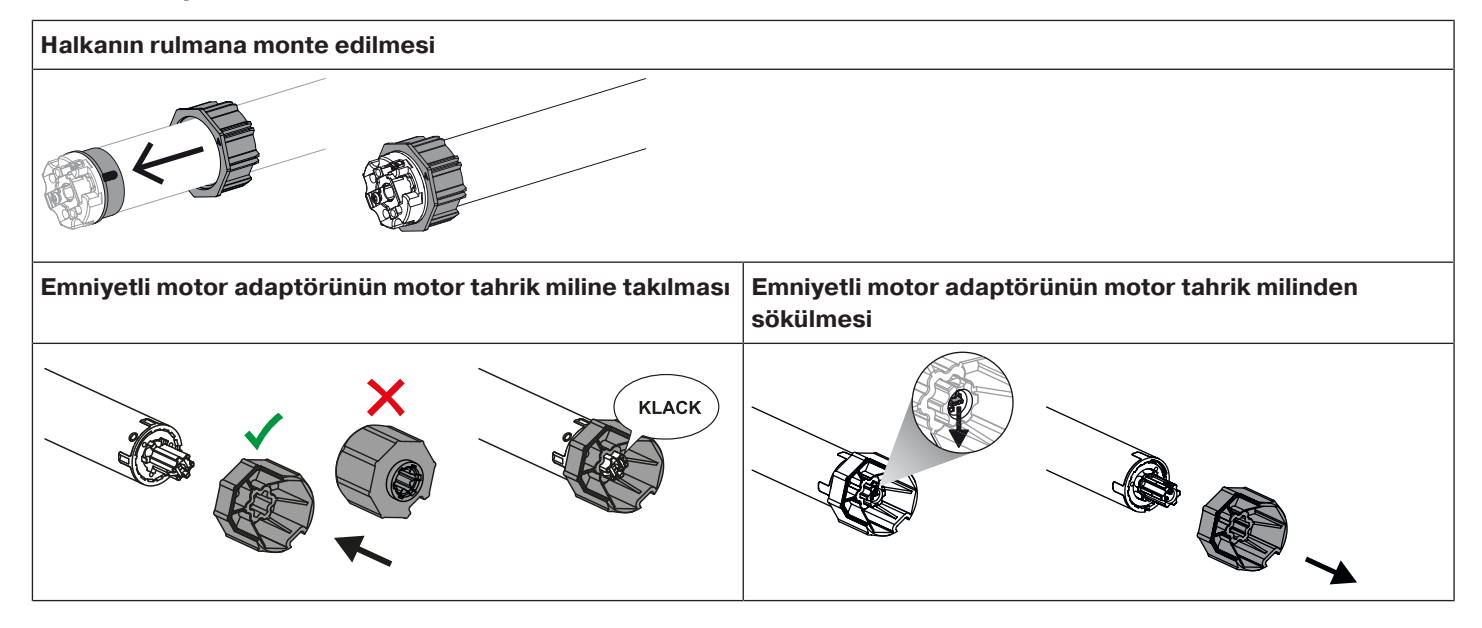

7 - tr

**BECKER** 

#### **Adaptör emniyetli veya vida bağlantılı motor adaptörünün takılması ve sökülmesi**

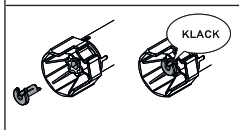

Ayrı motor adaptörü emniyeti olan motor adaptörünün takılması ve sökülmesi

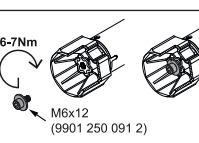

Vida bağlantılı motor adaptörünün takılması ve sökülmesi

#### **Motorun sarım borusuna monte edilmesi**

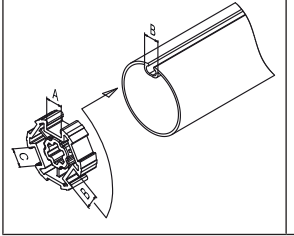

#### **Profilli borularda:**

Çeşitli sarım borusundaki oluk genişliklerinin toleranslarını, bazı motor adaptörlerinde, motor adaptörünü başka bir oluğa çevirerek dengelemek mümkündür. Bu oluklar farklı ölçülere sahiptir ve motorun tam yerine monte edilmesini sağlarlar.

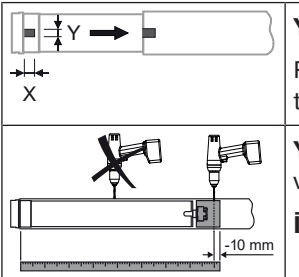

#### **Yuvarlak borularda:**

Rulman kamını (X, Y) ölçün. Rulman kamının mil üzerine geçirilebilmesi için, motorun bulunduğu taraftaki boruyu aralayın. Rulman kamı ile boru arasında boşluk olmamalıdır.

**Yuvarlak borularda** torkun güvenli biçimde aktarılabilmesi için motor adaptörünün boruya vidalanmasını tavsiye ederiz (aşağıdaki tabloya bakın).

**İkaz! Sarım borusunda delik açarken kesinlikle tüp motorun bulunduğu bölgede delik açmayın!**

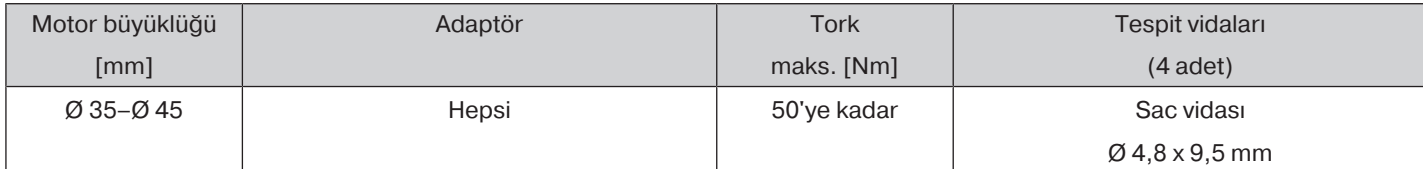

Karşı yatağın da sarım borusu ile vidalanmasını tavsiye ederiz.

#### **İkaz**

**Motor, panjur borusunun içine geçirilirken motora çekiçle vurulmamalı ve sarım borusunun üzerine düşecek şekilde bırakılmamalıdır! Profilin tespiti sadece askılar veya sabit boru birleştiriciler ile mümkündür. Sarım borusunun her metresi için en azından 3 adet kullanılmasını tavsiye ederiz.**

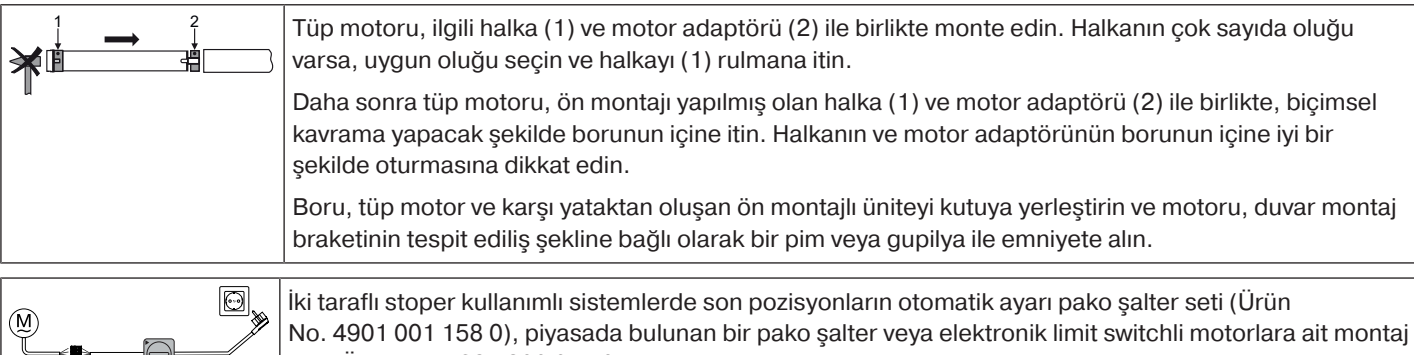

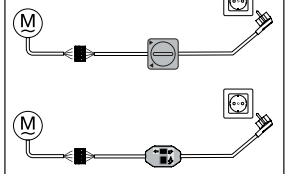

seti (Ürün No. 4935 200 011 0) ile yapılabilir. Diğer bütün fonksiyonlar montaj seti ile ayarlanabilir.

Tüp motorun bağlantı kablosu uçlarını montaj setinin/kumanda elemanının aynı renkteki kablo uçları ile birleştirin ve şebeke gerilimini açın.

#### **İkaz**

#### **Pako şalter seti ve ayar seti sürekli kullanıma uygun olmayıp, sadece ilk çalıştırma için öngörülmüştür!**

Sarım borusunu panjur profili çelik askı yardımı ile monte edilebilecek biçimde konumlandırın veya sabit boru birleştiricilerini üretici verilerine göre monte edin.

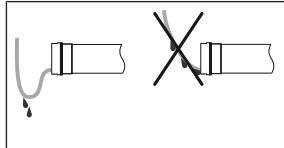

#### **Bağlantı kablosunun döşenmesi**

Bağlantı kablosunu tüp motora doğru yükselen biçimde döşeyin ve sabitleyin. Bağlantı kablosu sarım alanına uzanmamalıdır. Eğer varsa, dış kısımda bulunan anten kesinlikle kısaltılmamalıdır veya hasar görmüş olmamalıdır ve sarım alanına uzanmamalıdır. Keskin kenarları kapatın.

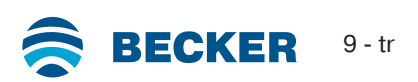

## **Son pozisyonların montaj seti ile ayarlanması**

<span id="page-9-0"></span>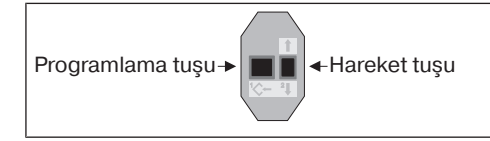

Elektronik limit switchli motorlar için ayar seti.

#### **İkaz**

#### **Ayar seti sürekli kullanım için uygun olmayıp, sadece ilk çalıştırma için öngörülmüştür.**

#### **Akıllı kurulum yönetimi**

#### **"Stoper" otomatik son pozisyon ayarından sonra kurulumun tamamlanması**

"Stoper" son pozisyonuna ilk kez hareket edildiğinde, bu pozisyon son pozisyon olarak belirlenir. Son pozisyon, 3 kez arka arkaya bu pozisyonda sorunsuz bir şekilde algılandıktan sonra nihai olarak kaydedilir. Bu genellikle normal işletimde gerçekleşir. Kurulumu hızlı bir şekilde tamamlamak için "stoper" son pozisyonuna yaklaşık 20 cm'lik bir mesafeden arka arkaya 3 kez hareket etmek yeterlidir.

#### **Son pozisyonlar statü endikatörü (ESI)**

Kısa süreli durdurma ve hareketler, ilgili hareket yönünde henüz son pozisyona ulaşılmadığı anlamına gelmektedir.

#### **Son pozisyon ayarı için çok sayıda seçenek vardır:**

- Üst stoper alt stopere
- Üst nokta alt noktaya
- Üst stoper alt noktaya
- Üst nokta alt stopere

Tüp motor son pozisyon ayarı yapılırken istenilen son pozisyonda kendiliğinden durursa, 3 kez daha bu noktaya gidildiğinde ayarlama tamamlanmış demektir.

**Tüp motor yukarı/aşağı hareket ederken bir engel nedeniyle zamanından önce durursa,** П **kısa süre karşı yöne hareketle bu engeli gidermek ve yeniden yukarı/aşağı hareketle istenen son pozisyonun ayarlanması mümkündür. İlk kurulumda, askılar ve "...alt stopere" son pozisyon ayarı kullanıldığında sarım borusu alt son pozisyonda normalden yaklaşık 1/4 devir daha fazla döner. Bu yolla tüp motor otomatik olarak yukarı itme emniyetlerinin veya askıların kullanıldığını algılar. Tüp motor kendiliğinden durur.**

#### **Üst stoper alt stopere**

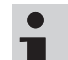

#### **Bu son pozisyon ayarı dikey kumaş gölgelendirme sistemlerinde mümkün değildir.**

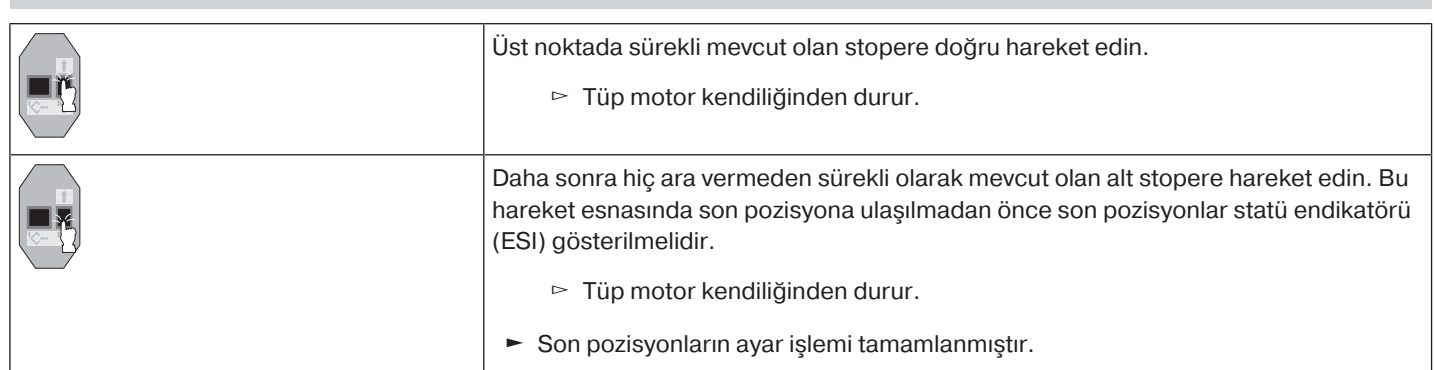

## **Üst nokta alt noktaya**

 $\mathbf i$ 

#### **Bu son pozisyon ayarında panjur/tente uzunluğu dengelemesi yapılmaz.**

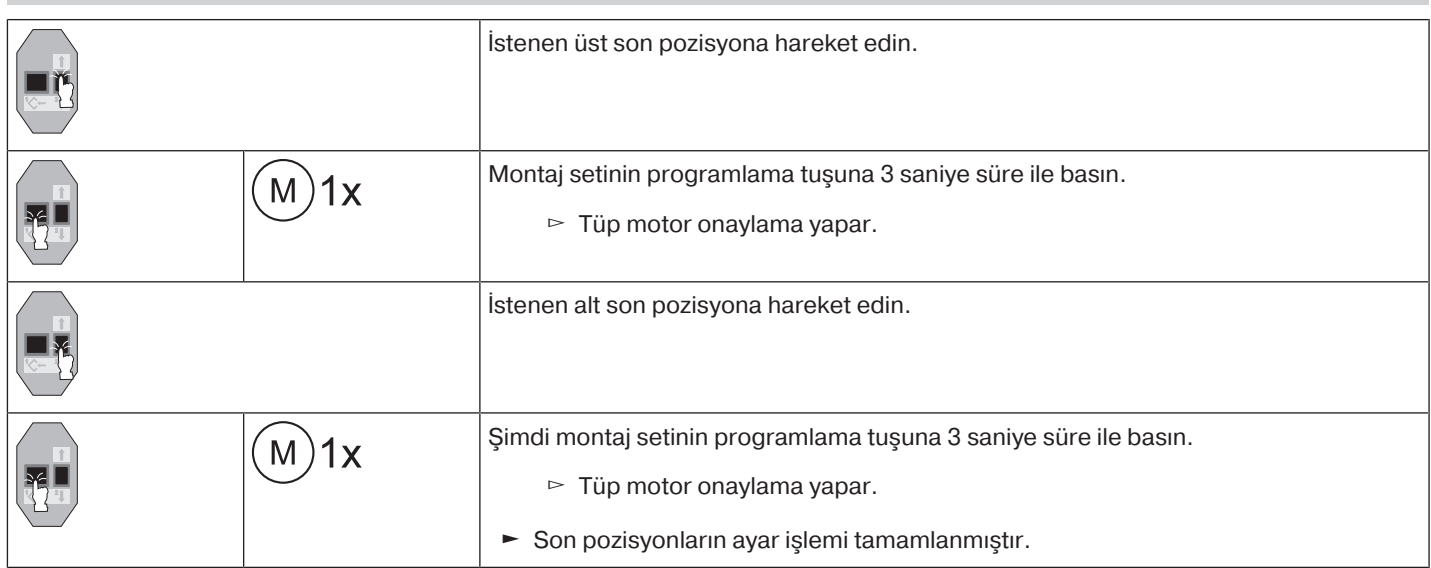

### **Üst stoper alt noktaya**

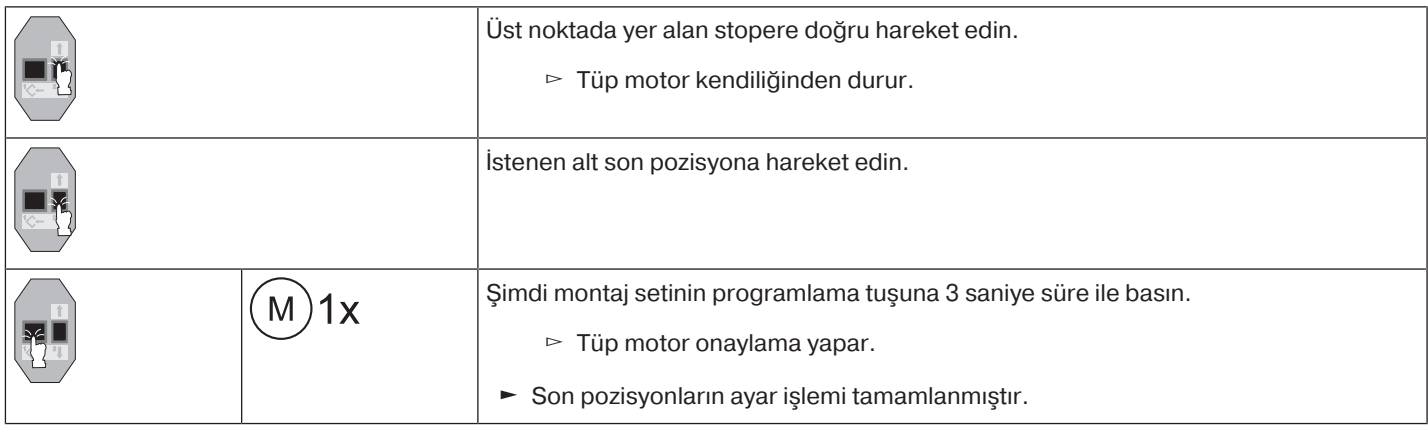

#### **Üst nokta alt stopere**

 $\mathbf i$ **Bu son pozisyon ayarı dikey kumaş gölgelendirme sistemlerinde mümkün değildir.**

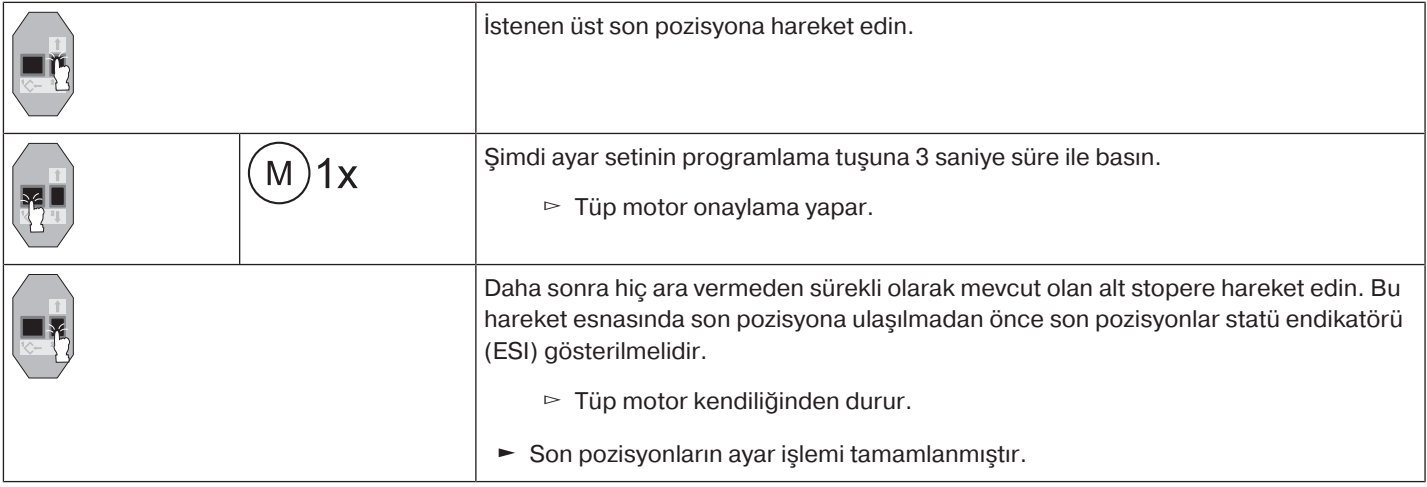

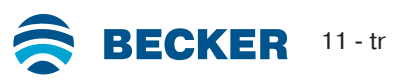

## **Son pozisyonların montaj seti ile silinmesi**

<span id="page-11-0"></span>**Tüp motorun bağlantı kablosu uçlarını montaj setinin aynı renkteki kablo uçları ile birleştirin ve şebeke gerilimini açın. Lütfen silme işlemlerine başlamadan önce son hareket komutundan sonra 1 saniyelik bir ara verin. Silme işleminin her adımı arasında da 1 saniye ara verin.**

#### **2 son pozisyon programlanmışsa bir son pozisyonun silinmesi**

**Eğer ayarlanmış bulunan ek fonksiyonlar varsa bunlar muhafaza edilir.**

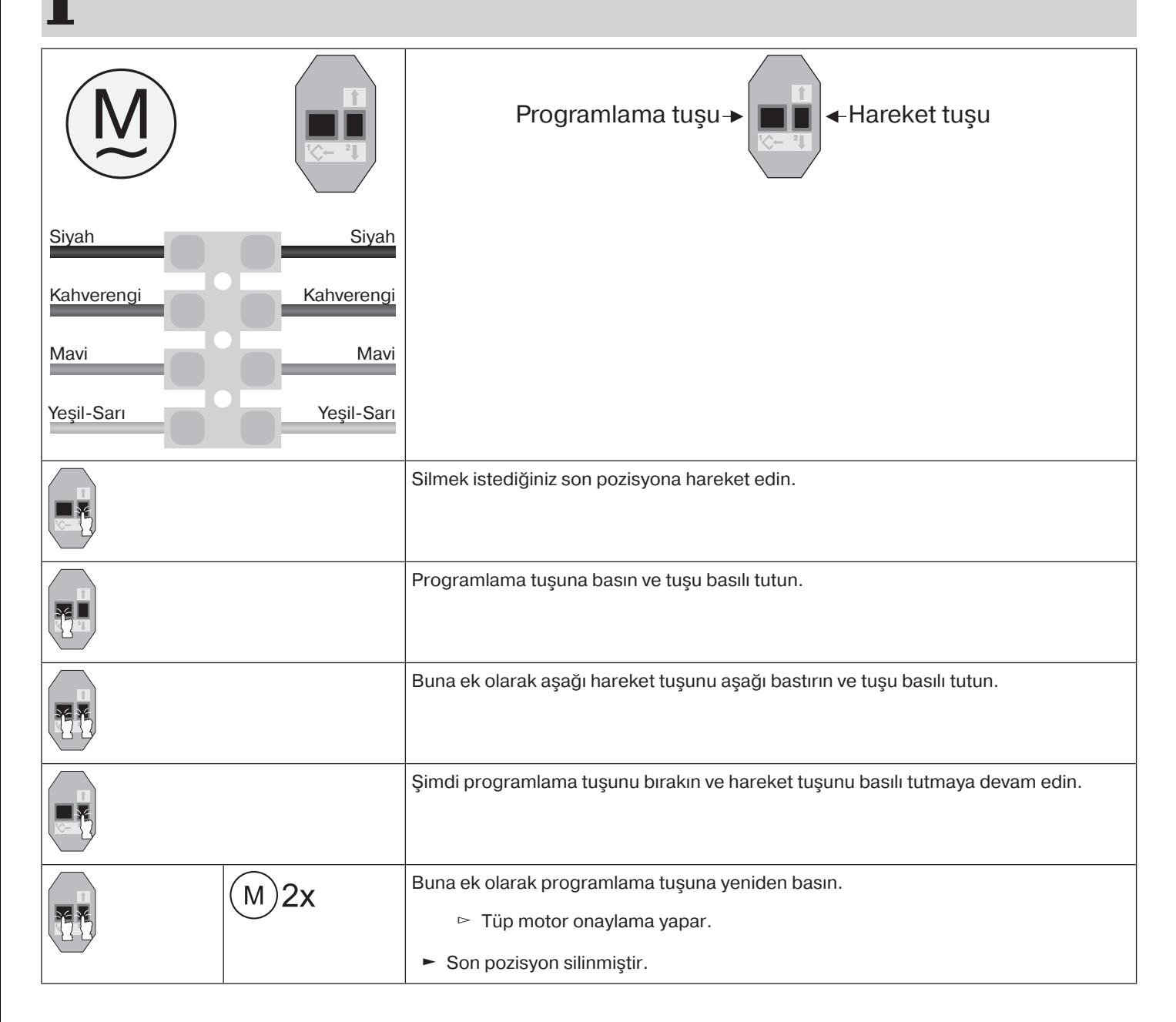

 $\bullet$ 

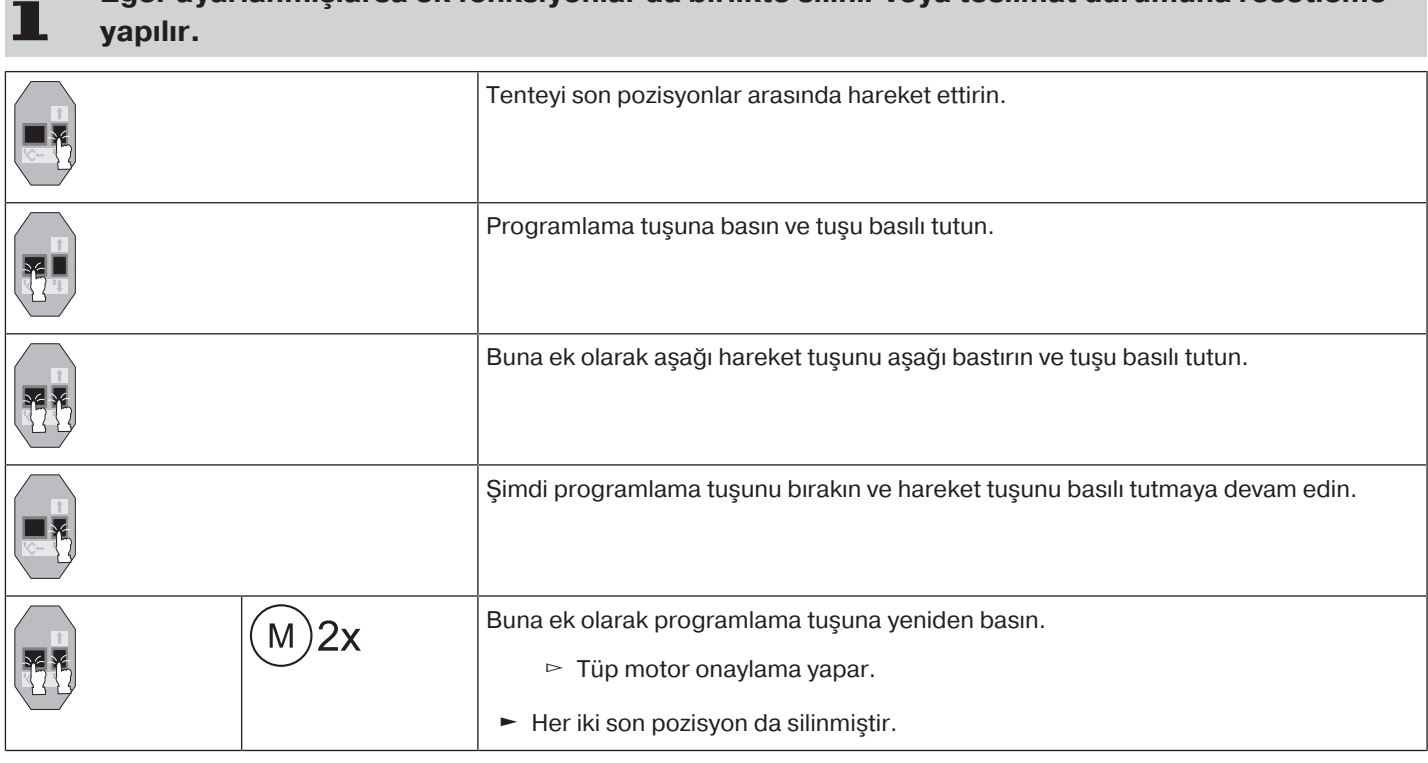

**Eğer ayarlanmışlarsa ek fonksiyonlar da birlikte silinir veya teslimat durumuna resetleme**

## **Son pozisyonların bir pako şalterle veya bir kilitli tuşla ayarlanması**

#### <span id="page-12-0"></span>**Akıllı kurulum yönetimi**

#### **"Stoper" otomatik son pozisyon ayarından sonra kurulumun tamamlanması**

"Stoper" son pozisyonuna ilk kez hareket edildiğinde, bu pozisyon son pozisyon olarak belirlenir. Son pozisyon, 3 kez arka arkaya bu pozisyonda sorunsuz bir şekilde algılandıktan sonra nihai olarak kaydedilir. Bu genellikle normal işletimde gerçekleşir. Kurulumu hızlı bir şekilde tamamlamak için "stoper" son pozisyonuna yaklaşık 20 cm'lik bir mesafeden arka arkaya 3 kez hareket etmek yeterlidir.

#### **Son pozisyonlar statü endikatörü (ESI)**

Kısa süreli durdurma ve hareketler, ilgili hareket yönünde henüz son pozisyona ulaşılmadığı anlamına gelmektedir.

#### **Son pozisyon ayarı için çok sayıda seçenek vardır:**

- Üst stoper alt stopere
- Üst nokta alt noktaya
- Üst stoper alt noktaya
- Üst nokta alt stopere

Tüp motor son pozisyon ayarı yapılırken istenilen son pozisyonda kendiliğinden durursa, 3 kez daha bu noktaya gidildiğinde ayarlama tamamlanmış demektir.

**Tüp motor yukarı/aşağı hareket ederken bir engel nedeniyle zamanından önce durursa,** Т **kısa süre karşı yöne hareketle bu engeli gidermek ve yeniden yukarı/aşağı hareketle istenen son pozisyonun ayarlanması mümkündür. İlk kurulumda, askılar ve "...alt stopere" son pozisyon ayarı kullanıldığında sarım borusu alt son pozisyonda normalden yaklaşık 1/4 devir daha fazla döner. Bu yolla tüp motor otomatik olarak yukarı itme emniyetlerinin veya askıların kullanıldığını algılar. Tüp motor kendiliğinden durur.**

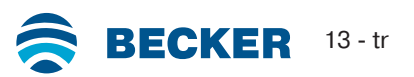

 $\bullet$ 

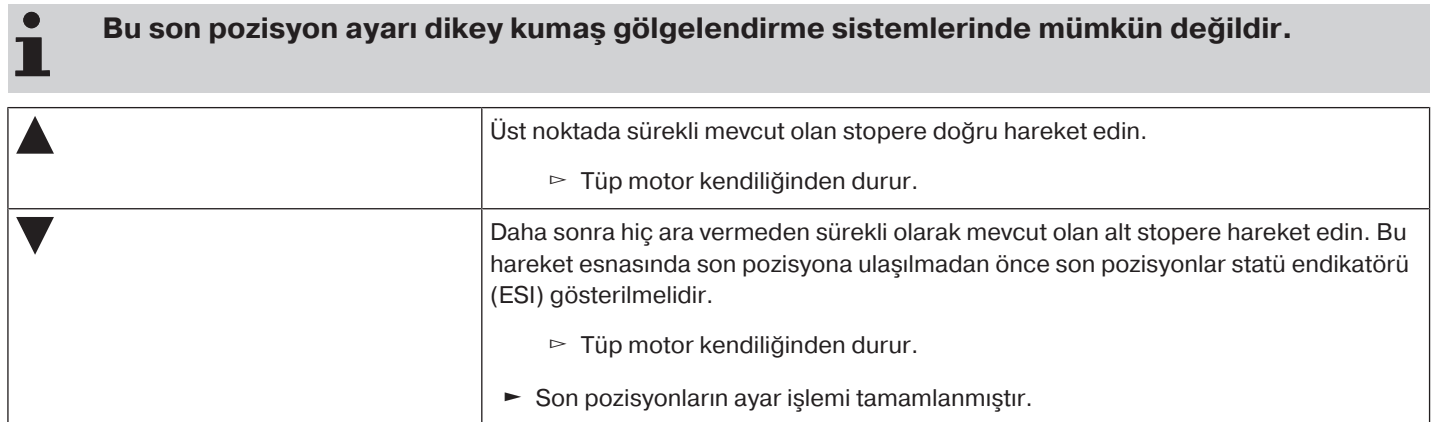

## **Üst nokta alt noktaya**

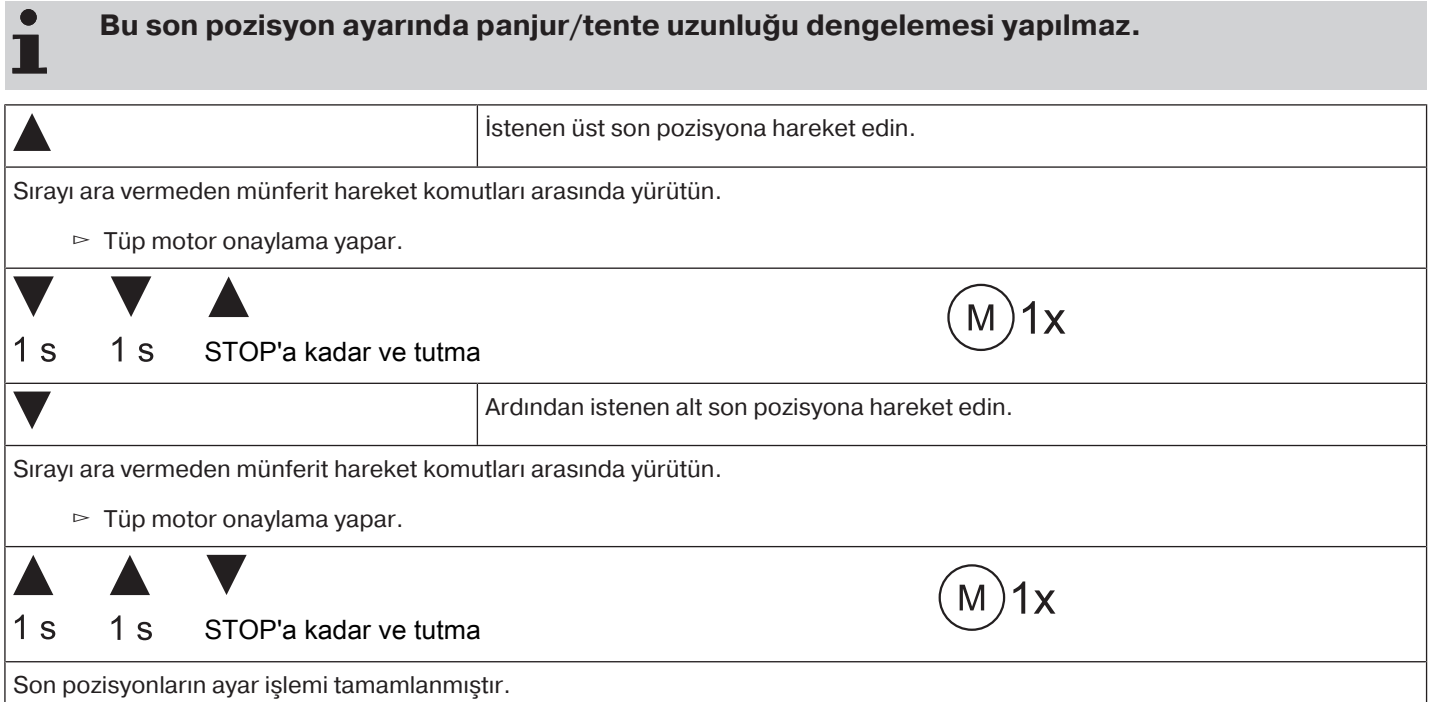

## **Üst stoper alt noktaya**

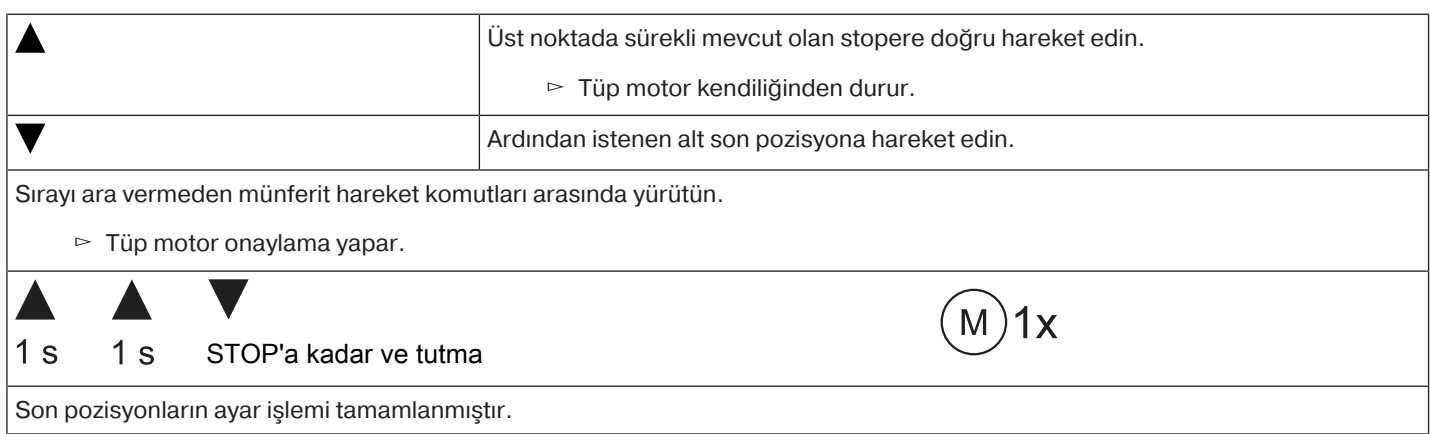

#### **Üst nokta alt stopere**

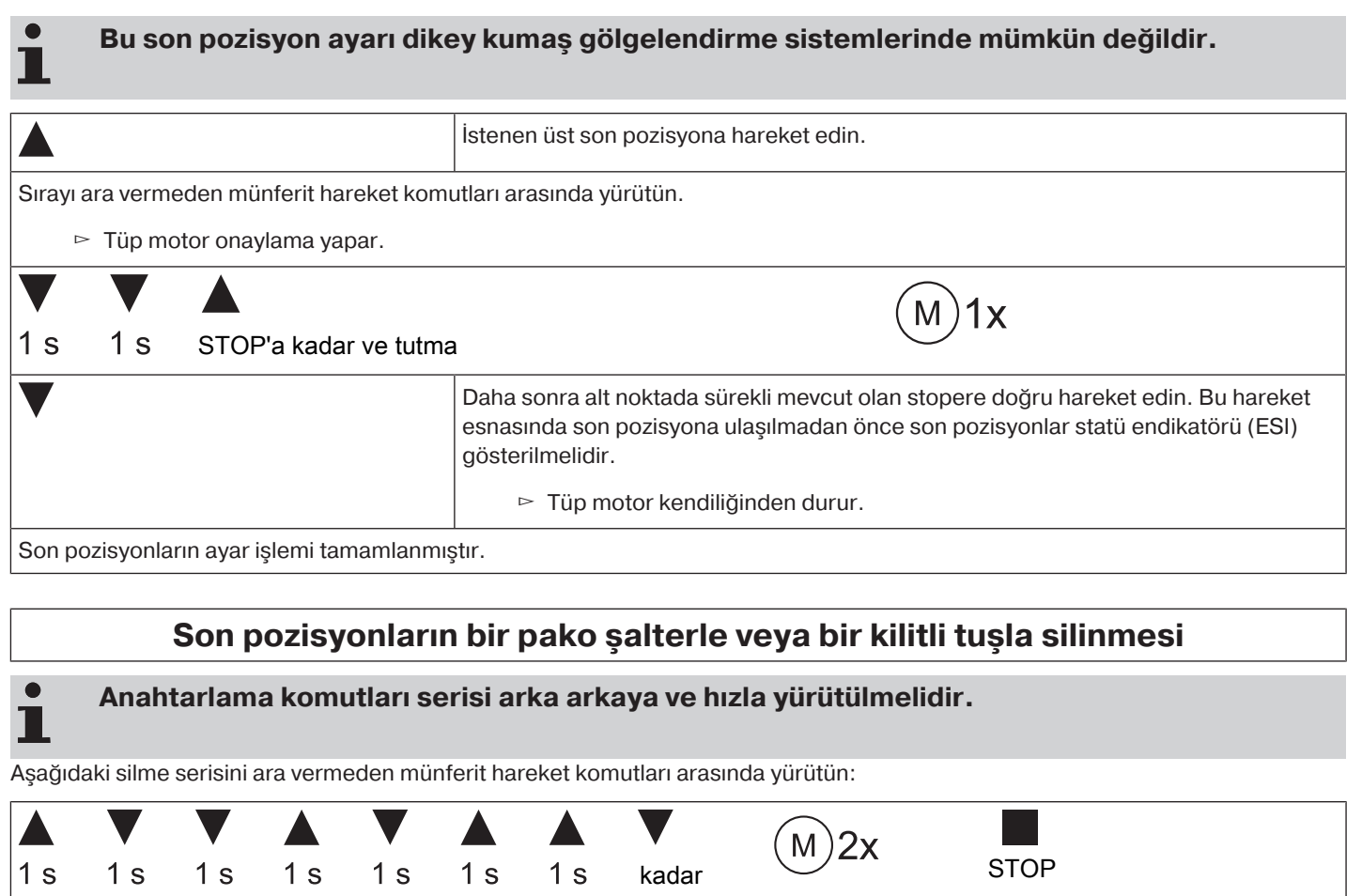

<span id="page-14-0"></span>Tüp motor onaylama yapar.

Her iki son pozisyon da silinmiştir.

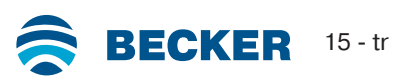

## **Bluetooth® 'un aktifleştirilmesi**

<span id="page-15-0"></span>Sonunda "BT" eki bulunan tüp motorlarda entegre edilmiş bir Bluetooth® arabirimi bulunmaktadır. Bluetooth® aktifleştirilmeden önce her iki son pozisyonun da ayarlanmış olması gerekir.

**Kumanda cihazı en az Bluetooth® 4.0 sürümüne sahip olmalıdır. Bu konuya ilişkin bilgiler için lütfen kumanda cihazınızın kullanma talimatına bakın.**

Google Play Store'dan veya App Store'dan Becker servis uygulamasını indirin ve bu uygulamayı kumanda cihazınıza kurun.

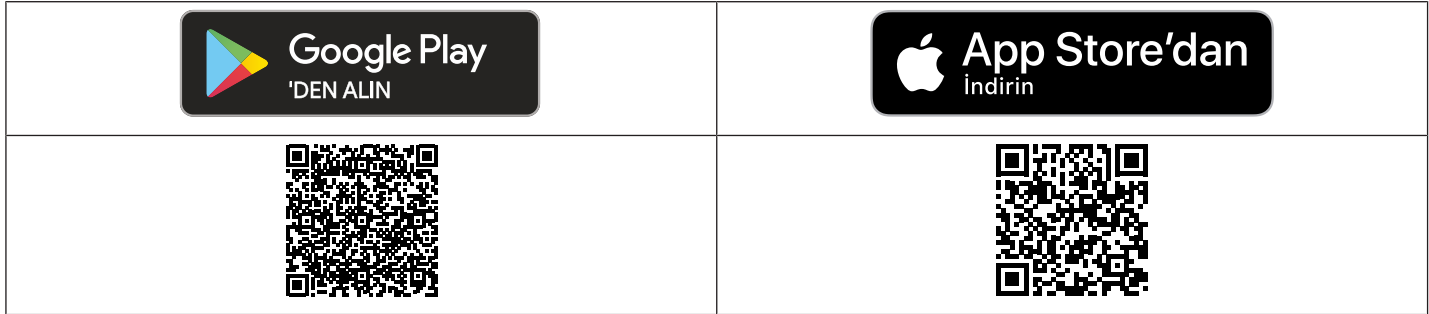

#### **Bluetooth® 'un tüp motorda aktifleştirilmesi**

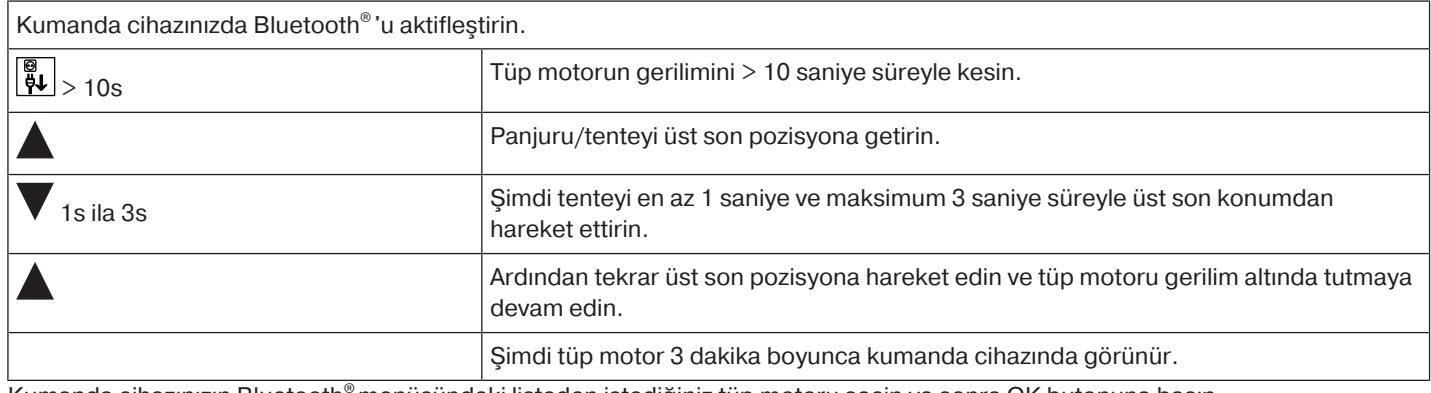

<span id="page-15-1"></span>Kumanda cihazınızın Bluetooth® menüsündeki listeden istediğiniz tüp motoru seçin ve sonra OK butonuna basın. Bağlantıyı kurmak için simdi 123456 PIN kodunu girmelisiniz.

## **Hareket profilinin seçilmesi**

#### **Son pozisyonlar ayarlanmış olmalıdır. Anahtarlama komutları serisi arka arkaya ve hızla yürütülmelidir. Yürütülen her sıra ile ardışık bir hareket profili ilerletilir.**

Teslimat esnasında standart işletim ayarlanmıştır. Ayarlanan hareket profili son pozisyon ayarı tamamlandıktan sonra uygulanır. Aşağıdaki sırayı ara vermeden münferit hareket komutları arasında yürütün:

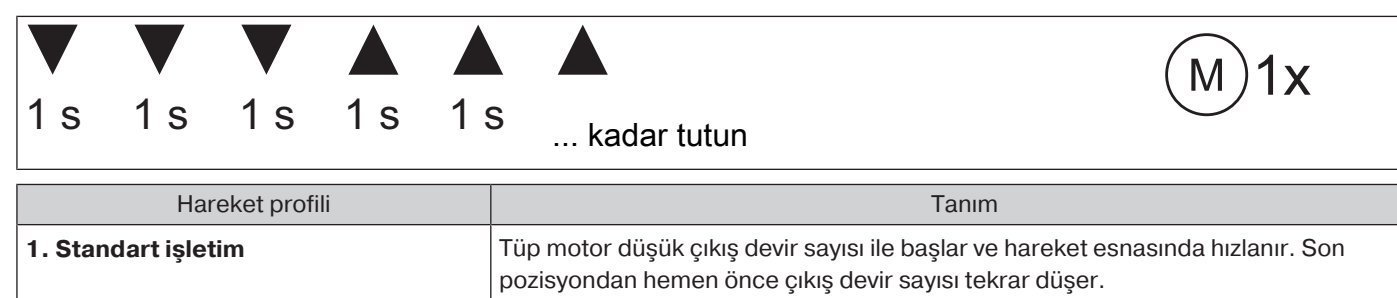

**2. Sessiz işletim** Tüp motor ses seviyesinin düşük olmasının sağlanması için oldukça düşük bir çıkış

devir sayısı ile hareket eder.

**3. Dinamik işletim** Tüp motor tüm hareket esnasında çıkış devir sayısı ile hareket eder.

## **Yavaş hareket bölgesinin uyarlanması**

<span id="page-16-0"></span>"Standart işletim" hareket profilinde yavaş hareket bölgesinin uzunluğu tenteye uyarlanabilir.

### **Bu fonksiyon 1842 üretim tarihi itibarıyla üretilmiş olan ürünlerde mevcuttur (bkz. Genel bilgiler).**

**Son pozisyonlar kesin olarak ayarlanmış olmalı ve tüp motor "standart işletim" hareket profilinde bulunmalıdır.**

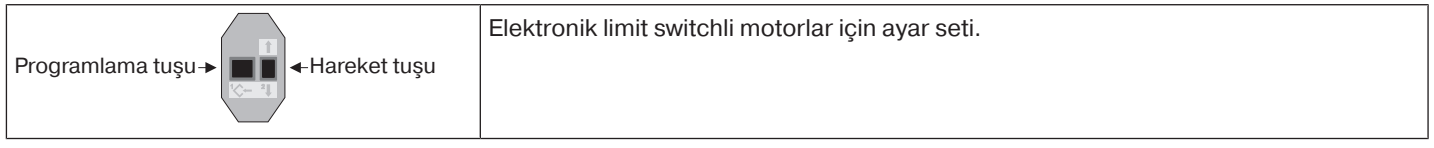

#### **Üst hız bölgesinin değiştirilmesi**

T

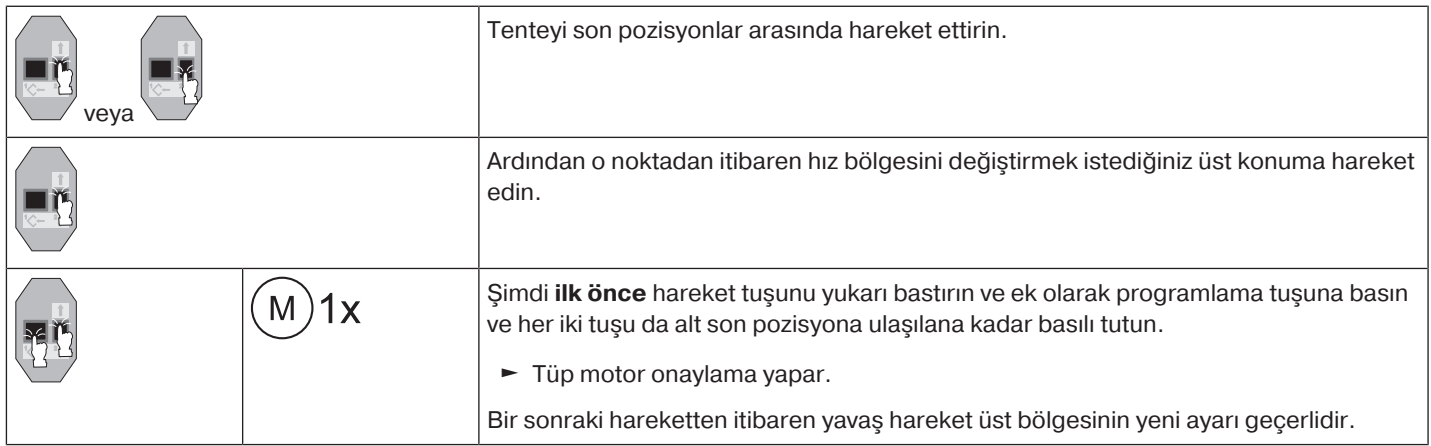

#### **Alt hız bölgesinin değiştirilmesi**

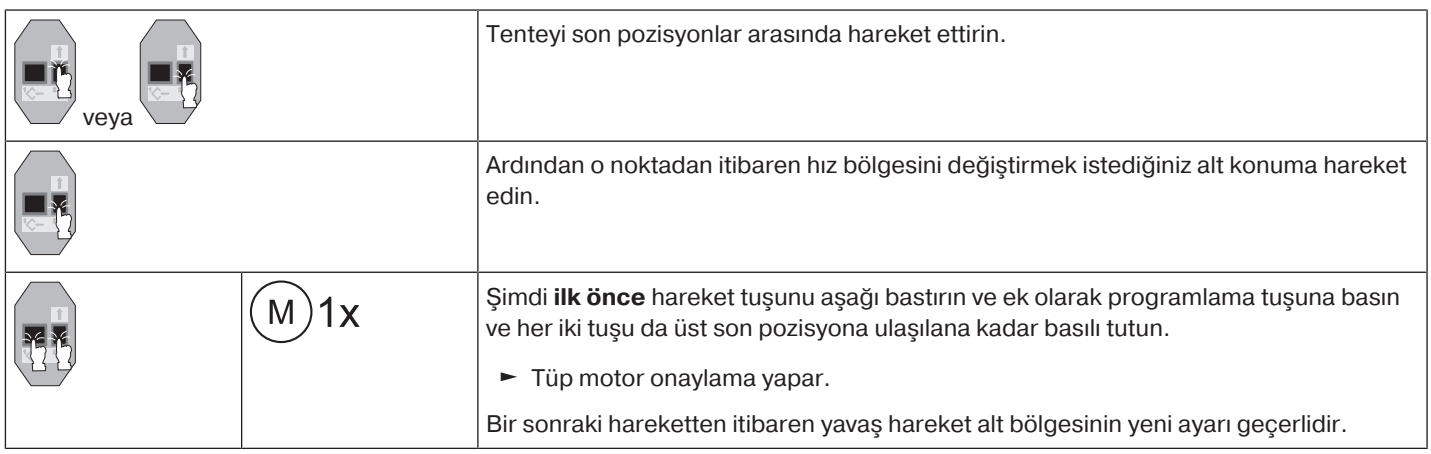

## **Üst donma emniyeti ek fonksiyonu**

<span id="page-16-1"></span>Üst donma emniyeti ile tentenin üst son pozisyonda donması zorlaştırılır, çünkü tente üst stopere varmadan hemen önce durur. Üst stopere olan mesafe otomatik ve döngüsel olarak kontrol edilir ve gerektiğinde düzeltilir.

Bu fonksiyon teslimat esnasında pasiftir.

Donma emniyetinin aktifleştirilebilmesi için her iki son pozisyonun da ayarlanmış olması gerekir.

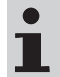

**Donma emniyeti ancak tente üst son pozisyonda sürekli mevcut olan stopere dayandığında tesis edilir. Donma emniyeti ancak panjur/tente alt son pozisyondan 3 kez üst stopere temas ettiğinde görünür.**

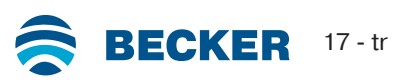

## **Üst donma emniyetinin aktifleştirilmesi / pasifleştirilmesi**

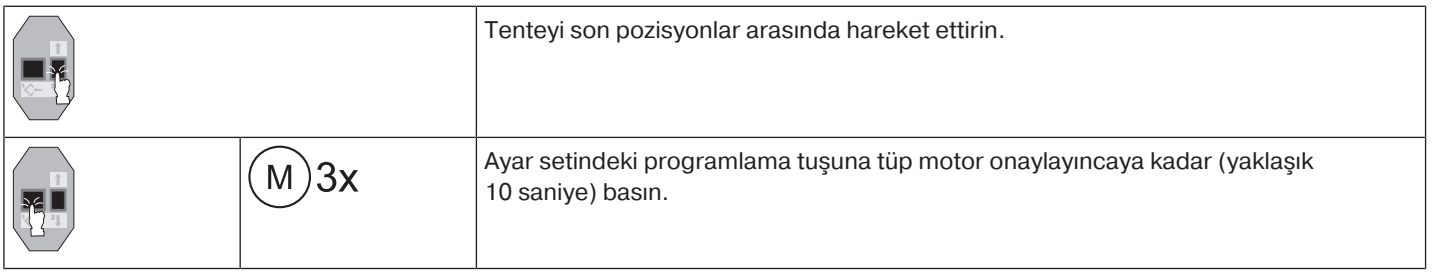

## **Engel algılama**

## <span id="page-17-0"></span>**Dikkat**

**Lütfen motorun rulman halkasına kadar boru içine itilmiş olmasına dikkat edin. Dikey bir kumaş gölgelendirme sisteminde engel algılama aktif değildir. Motorun engel algılama fonksiyonunun kişisel güvenlik olarak kullanılmasına izin yoktur. Bu fonksiyon sadece ve özellikle panjur ve tente sistemlerini hasarlara karşı koruma amacıyla tasarlanmıştır.**

Doğru ve kusursuz olarak monte edilmiş bir motor panjurun engelleri veya arızalarını algıladığında durur ve karşı yöne doğru kısa bir tersinme yaparak engeli aşar.

Tersinme kesilirse sonraki komut sadece tersinme yönünde mümkündür. Tenteyi tüp motor kendiliğinden duruncaya kadar ara vermeden hareket ettirin. Artık her iki hareket yönü tekrar mümkündür.

#### Şunlar algılanır:

#### **AŞAĞI harekette**

• Profilin aşağı hareket esnasında pencere kenarındaki yabancı nesneler veya yan kılavuz rayların sıkışması nedeniyle toplanması.

#### **Tüp motor üst son pozisyon alanında durursa, tüp motor bir kez daha herhangi bir engel olup olmadığını kontrol eder.**

Panjur profilinin alt son pozisyonda oluklarının kapanmasını optimum düzeye getirmek için, alt son pozisyon önünde yaklaşık 360°'den itibaren geri hareket pasiftir.

#### **YUKARI harekette**

• Olağanüstü bir yüklenme artışı (örneğin son pozisyon çubuğunun buzlanması)

<span id="page-17-1"></span>Panjur profilinin kılavuz raylar içine güvenli biçimde hareket edebilmesini sağlamak için, sarım borusunun üst son pozisyondan yaklaşık 1,5 deviri içinde engel algılama pasifleşir.

## **Sineklik koruma fonksiyonu**

#### **İkaz**

#### **Dikey bir kumaş gölgelendirme sisteminde sineklik koruma fonksiyonu işlev dışıdır.**

Sineklik koruma fonksiyonu aktif durumda iken, engel algılama sarım borusu üst son pozisyondan yaklaşık 140°'lik bir devir gerçekleştirdikten sonra aktiftir. Panjur profili açık olan bir sineklikli kapıya hareket ederse, motor durur ve tekrar üst son pozisyona hareket eder.

Bu fonksiyon teslimat esnasında pasiftir.

Sineklik koruma fonksiyonunun etkinleştirilebilmesi için her iki son pozisyonun da ayarlanmış olması gerekir.

#### **Sineklik koruma fonksiyonunun aktifleştirilmesi / pasifleştirilmesi**

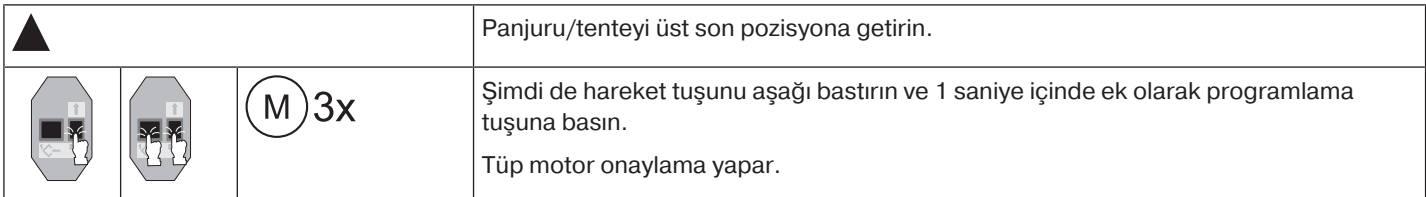

## **Elektrik teknisyenine yönelik bilgiler**

<span id="page-18-0"></span>Elektronik limit switchli tüp motorları paralel olarak bağlanabilir. Bu işlemde anahtarlama donanımında (zamanlayıcı, röle kontrolü, şalter vb.) maksimum anahtarlama kontak yüküne dikkat edilmelidir. Elektronik limit switchli motorları kontrol etmek için sadece motor üzerinde N potansiyeli **olmayan** anahtarlama elemanları (timerler) kullanın. Anahtarlama elemanının çıkışları pasif durumda iken potansiyelsiz olmalıdır.

Motoru yukarı ve aşağı yönde kumanda etmek için dış kablo L1'i kullanın. Diğer cihazlar veya tüketiciler (lambalar, röleler vs.) doğrudan motorun bağlantı kablosuna bağlanmamalıdır. Bunu sağlayabilmek için motorların ve ek cihazların bir röle kumandası kullanılarak birbirinden ayrılması gerekmektedir.

Motorun montajı sırasında, şebeke bağlantısını komple kesebilmek için kutup başına en az 3 mm kontak aralığına sahip bir şalter takılmalıdır.

#### **İkaz**

**Sadece üzerinde kapalı konumun açık bir şekilde işaretlenmiş olduğu mekanik veya elektrik kilitlemeli şalter elemanları kullanın! Bu, bir sistem içinde elektronik ve mekanik limit switchli motorlar kullanılırken de geçerlidir. Hareket yönü değişikliklerindeki çevrim süresi minimum 0,5 saniye olmalıdır. Şalterler ve kumanda üniteleri aynı anda YUKARI veya AŞAĞI komutunu yürütmemelidir. Elektrik bağlantılarını neme karşı koruma altına alın. Kablo döşeme işlemi tamamlandıktan sonra kontrol ünitesi ile DAİMA motor dönüş yönünün YUKARI ve AŞAĞI veya AÇIK veya KAPALI ve DIŞARI kumanda tuşları ile uyum içinde olup olmadığını kontrol edin.**

**Motorun, parazit kaynağı içeren cihazlarla birlikte çalıştırılması halinde, elektrik teknisyeni, ilgili cihazın yaydığı paraziti bastıracak bir önlem almalıdır.**

## **Tork algılama**

<span id="page-18-2"></span><span id="page-18-1"></span>Doğru olarak monte edilip kurulan bir tüp motor son pozisyonlar arasındaki çalışmada olağanüstü zorlanacak olursa, durur ve tüp motorun zorlanmasını önler.

**Tasfiye**

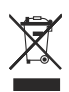

<span id="page-18-3"></span>Ürünün üzerinde bulunan üstü çizili çöp bidonu sembolü, cihazın evsel çöplerden ayrı olarak bertaraf edilmesi gerektiğini belirtir. Bu ürün kullanım ömrünün sonunda ayrı olarak atık elektrikli ve elektronik eşyalar toplama noktasına teslim edilmelidir. Ambalaj malzemesi yönetmeliklere uygun olarak tasfiye edilmelidir.

**Bakım**

Bu motorlar bakım gerektirmez.

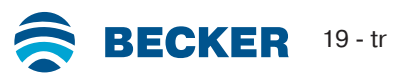

<span id="page-19-0"></span>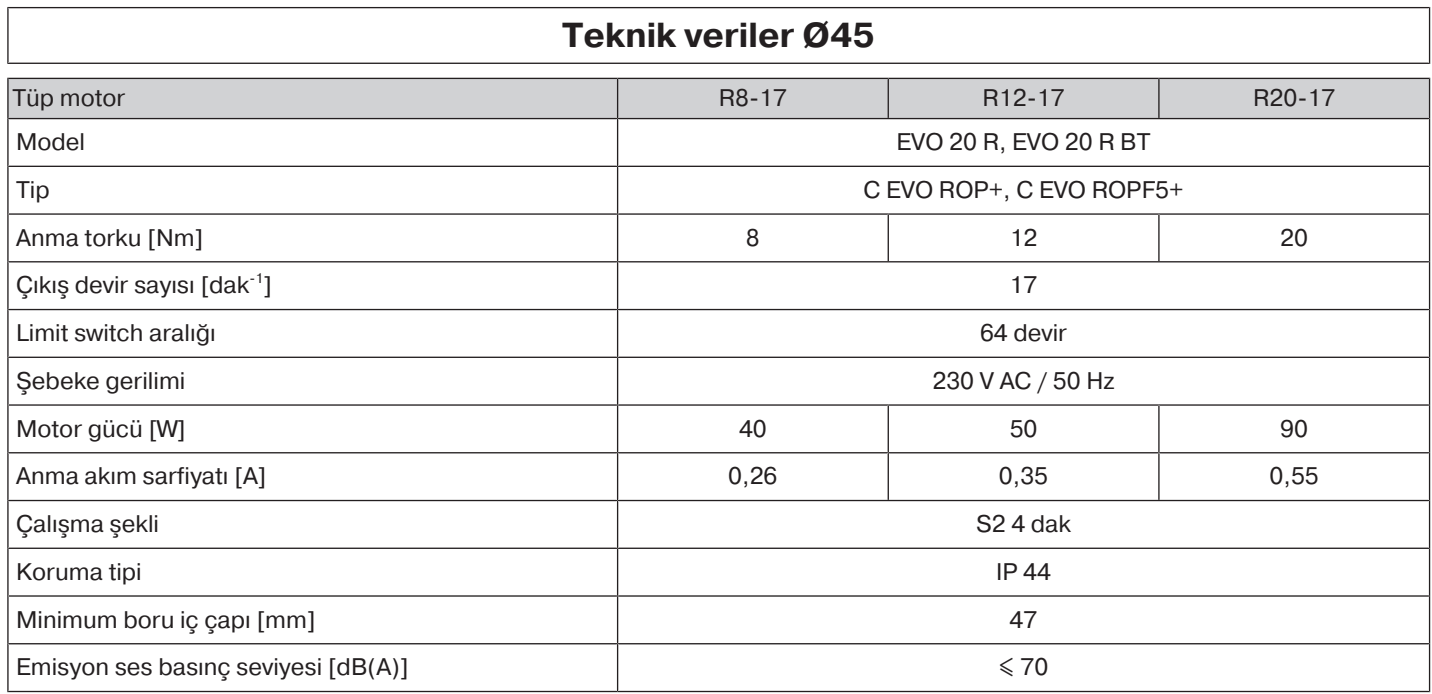

<span id="page-19-1"></span>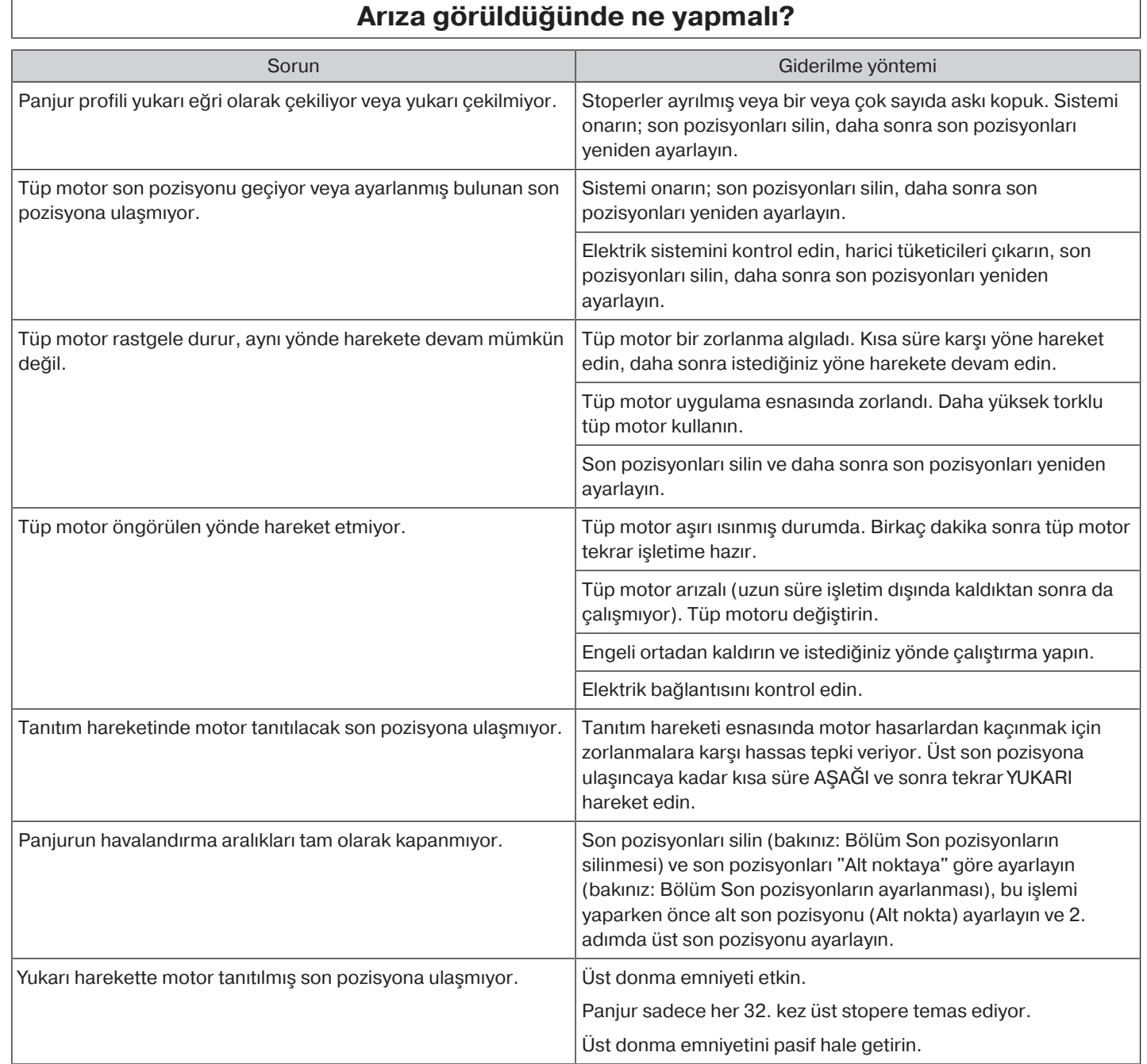

#### **Siyah ve kahverengi kabloların bağlantıları montaj yönü göz önünde bulundurularak yapılmalıdır.**

#### **Bir veya çok sayıda motorun kontrolü şalter/tuş üzerinden**

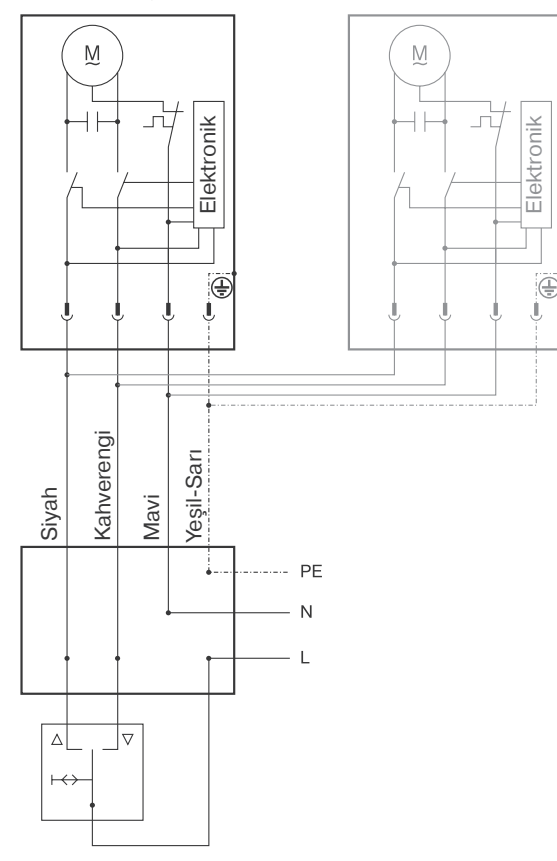

<span id="page-20-0"></span> $\bullet$ 

#### **Merkezi, grup ve tekil kontrol Centronic UnitControl UC42 üzerinden**

![](_page_20_Figure_5.jpeg)

![](_page_20_Picture_6.jpeg)

<span id="page-21-0"></span>BECKER-ANTRIEBE GMBH Friedrich-Ebert-Str. 2 - 4 35764 Sinn, Almanya

![](_page_21_Picture_2.jpeg)

- Orijinal -

## **AB Uyumluluk Beyanı**

5100 310 020 0 Doküman No.:

Aşağıdaki ürün serisinin

![](_page_21_Picture_87.jpeg)

aşağıdaki yönetmeliklerin ilgili hükümlerine uygun olduğunu beyan ederiz:

Yönetmelik 2006/42/AT (MD) L157, 09.06.2006 Yönetmelik 2014/30/AB (EMC) L96, 29.03.2014 Yönetmelik 2011/65/AB (RoHS) L174, 01.07.2011

Ayrıca 2014/35/AB Alçak Gerilim Yönetmeliğinin koruma hedeflerine 2006/42/AT Yönetmeliği Ek I No.1.5.1 uyarınca uyulmuştur.

Uygulanan standartlar:

DIN EN 60335-1:2020 DIN EN 60335-2-97:2017

EN 61000-6-1:2019 EN 61000-6-3:2022

EN 14202:2004

Teknik belgeleri hazırlamaya yetkili olan: Becker-Antriebe GmbH, Friedrich-Ebert-Str. 2 - 4, 35764 Sinn, Almanya

Uyumluluk beyanının hazırlandığı yer ve tarih:

Sinn, 02.06.2023 Yer, tarih

Maik Wiegelmann, müdür

Bu beyan anılan yönetmeliklere uygunluğu belgelemekte, ancak özelliklere ait bir garanti içermemektedir. Birlikte teslim edilen ürün dokümantasyonundaki güvenlik uyarılarına uyulmalıdır!

CE Antriebe M+E\_ 5100 310 020 0\_tr

<span id="page-22-0"></span>BECKER-ANTRIEBE GMBH Friedrich-Ebert-Str. 2 - 4 35764 Sinn, Almanya

![](_page_22_Picture_2.jpeg)

- Orijinal -

## **AB Uyumluluk Beyanı**

Doküman No.:

5100 310 126 0

Aşağıdaki ürün serisinin

Ürün adı: **Tüp Motor** R8/17.., R12/17.., R20/17.. Tip tanımı: Tip: C, R, O, P, EVO, BT, A0...Z9, + 233900001'den itibaren Seri numarası:

aşağıdaki yönetmeliklerin ilgili hükümlerine uygun olduğunu beyan ederiz:

Yönetmeliği 2006/42/AT (MD) L157, 09.06.2006 Yönetmeliği 2014/53/AB (RED) L153, 22.05.2014 Yönetmeliği 2011/65/AB (RoHS) L174, 01.07.2011

Ayrıca 2014/35/AB Alçak Gerilim Yönetmeliğinin koruma hedeflerine 2006/42/AT Yönetmeliği Ek I No.1.5.1 uyarınca uyulmuştur.

Uygulanan standartlar:

DIN EN 60335-1:2020 DIN EN 60335-2-97:2017

EN 300328:2019 EN 301489-1:2020 EN 301489-17:2021

EN 62479:2011

EN 14202:2004

Teknik belgeleri hazırlamaya yetkili olan: Becker-Antriebe GmbH, Friedrich-Ebert-Str. 2 - 4, 35764 Sinn, Almanya

Uyumluluk beyanının hazırlandığı yer ve tarih:

Sinn, 22.09.2023 Yer, tarih

Maik Wiegelmann, Genel Müdür

Bu beyan anılan yönetmeliklere uygunluğu belgelemekte, ancak özelliklere ait bir garanti içermemektedir. Birlikte teslim edilen ürün dokümantasyonundaki güvenlik uyarılarına uyulmalıdır!

CE Antriebe BT\_ 5100 310 126 0-\_tr

![](_page_22_Picture_24.jpeg)

## **Açık kaynak yazılımına ilişkin lisans bilgileri**

<span id="page-23-0"></span>Bu cihazda ücretsiz / açık kaynak yazılım kullanılır.

Kullanılan ilgili lisanslı yazılımların lisans metinleri http://www.becker‑antriebe.com/licenses adresinden indirilebilir.

#### **Lisans metinlerinin temini için yazılı teklif:**

Becker-Antriebe firması talep üzerine, kullanılan ilgili lisanslı yazılımların lisans metinlerini bir USB çubuk veya benzer bir veri taşıyıcısı üzerinde maliyet fiyatına temin edecektir. Lütfen bunun için bizimle şu adresten iletişime geçiniz: licenses@becker‑antriebe.com

#### <span id="page-23-1"></span>**Licenses Apache 2.0**

Copyright (C) 2009-2017 ARM Limited or its affiliates. All rights reserved.

SPDX-License-Identifier: Apache-2.0

Licensed under the Apache License, Version 2.0 (the License); you may not use this file except in compliance with the License. You may obtain a copy of the License at www.apache.org/licenses/LICENSE-2.0

Unless required by applicable law or agreed to in writing, software distributed under the License is distributed on an AS IS BASIS, WITHOUT WARRANTIES OR CONDITIONS OF ANY KIND, either express or implied. See the License for the specific language governing permissions and limitations under the License.

#### **BSD**

Copyright (c) 1994-2009 Red Hat, Inc. All rights reserved.

This copyrighted material is made available to anyone wishing to use, modify, copy, or redistribute it subject to the terms and conditions of the BSD License. This program is distributed in the hope that it will be useful, but WITHOUT ANY WARRANTY expressed or implied, including the implied warranties of MERCHANTABILITY or FITNESS FOR A PARTICULAR PURPOSE. A copy of this license is available at http://www.opensource.org/licenses. Any Red Hat trademarks that are incorporated in the source code or documentation are not subject to the BSD License and may only be used or replicated with the express permission of Red Hat, Inc.

Copyright (c) 1990 The Regents of the University of California. All rights reserved.

Redistribution and use in source and binary forms are permitted provided that the above copyright notice and this paragraph are duplicated in all such forms and that any documentation, advertising materials, and other materials related to such distribution and use acknowledge that the software was developed by the University of California, Berkeley. The name of the University may not be used to endorse or promote products derived from this software without specific prior written permission.

THIS SOFTWARE IS PROVIDED ``AS IS'' AND WITHOUT ANY EXPRESS OR IMPLIED WARRANTIES, INCLUDING, WITHOUT LIMITATION, THE IMPLIED WARRANTIES OF MERCHANTABILITY AND FITNESS FOR A PARTICULAR PURPOSE.

#### **BSD 2-Clause**

Copyright (c) 1995 Alex Tatmanjants alex@elvisti.kiev.ua at Electronni Visti IA, Kiev, Ukraine

Copyright (c) 1996 1997 by Andrey A. Chernov, Moscow, Russia

Copyright (c) 1998 M. Warner Losh imp@freebsd.org

Copyright (c) 2001 Daniel Eischen deischen@FreeBSD.org

Copyright (c) 1997-2002 FreeBSD Project

Copyright (c) 1999 2000 Konstantin Chuguev

Copyright (c) 2000, 2001 Alexey Zelkin phantom@FreeBSD.org

Copyright (c) 2001 Mike Barcroft mike@FreeBSD.org

Copyright (c) 2003-2004 Artem B. Bityuckiy, SoftMine Corporation (Rights transferred to Franklin Electronic Publishers)

Copyright (c) 2008 Ed Schouten ed@FreeBSD.org

Copyright (c) 2011 Ed Schouten ed@FreeBSD.org, David Chisnall theraven@FreeBSD.org

Copyright (c) 1999 Citrus Project

Copyright (c) 2004 Stefan Farfeleder.

All rights reserved.

Redistribution and use in source and binary forms, with or without modification, are permitted provided that the following conditions are met:

1. Redistributions of source code must retain the above copyright notice, this list of conditions and the following disclaimer. 2. Redistributions in binary form must reproduce the above copyright notice, this list of conditions and the following disclaimer in the documentation and/or other materials provided with the distribution.

THIS SOFTWARE IS PROVIDED BY THE AUTHOR AND CONTRIBUTORS ``AS IS'' AND ANY EXPRESS OR IMPLIED WARRANTIES, INCLUDING, BUT NOT LIMITED TO, THE IMPLIED WARRANTIES OF MERCHANTABILITY AND FITNESS FOR A PARTICULAR PURPOSE ARE DISCLAIMED. IN NO EVENT SHALL THE AUTHOR OR CONTRIBUTORS BE LIABLE FOR ANY DIRECT, INDIRECT, INCIDENTAL, SPECIAL, EXEMPLARY, OR CONSEQUENTIAL DAMAGES (INCLUDING, BUT NOT LIMITED TO, PROCUREMENT OF SUBSTITUTE GOODS OR SERVICES; LOSS OF USE, DATA, OR PROFITS; OR BUSINESS INTERRUPTION) HOWEVER CAUSED AND ON ANY THEORY OF LIABILITY, WHETHER IN CONTRACT, STRICT LIABILITY, OR TORT (INCLUDING NEGLIGENCE OR OTHERWISE) ARISING IN ANY WAY OUT OF THE USE OF THIS SOFTWARE, EVEN IF ADVISED OF THE POSSIBILITY OF SUCH DAMAGE.

BSD 3-Clause

Copyright (c) 2012 - 2018, Infineon Technologies AG

Copyright (c) 2009-2018 ARM Limited.

Copyright (c) 1981-2000 The Regents of the University of California

Copyright (c) 1998 Todd C. Miller Todd.Miller@courtesan.com

Copyright (c) 1999 Kungliga Tekniska Högskolan (Royal Institute of Technology, Stockholm, Sweden)

Copyright (c) 2001 Christopher G. Demetriou

Copyright (c) 1992, 1993 The Regents of the University of California

Copyright (c) 1989, 1993 The Regents of the University of California. This code is derived from software contributed to Berkeley by Guido van Rossum.

Copyright (c) 1992 Henry Spencer.

Copyright (c) 1992, 1993 The Regents of the University of California. All rights reserved. This code is derived from software contributed to Berkeley by Henry Spencer of the University of Toronto.

All rights reserved.

Redistribution and use in source and binary forms, with or without modification, are permitted provided that the following conditions are met:

1. Redistributions of source code must retain the above copyright notice, this list of conditions and the following disclaimer.

2. Redistributions in binary form must reproduce the above copyright notice, this list of conditions and the following disclaimer in the documentation and/or other materials provided with the distribution.

3. Neither the name of the copyright holder nor the names of its contributors may be used to endorse or promote products derived from this software without specific prior written permission.

THIS SOFTWARE IS PROVIDED BY THE COPYRIGHT HOLDERS AND CONTRIBUTORS "AS IS" AND ANY EXPRESS OR IMPLIED WARRANTIES, INCLUDING, BUT NOT LIMITED TO, THE IMPLIED WARRANTIES OF MERCHANTABILITY AND FITNESS FOR A PARTICULAR PURPOSE ARE DISCLAIMED. IN NO EVENT SHALL THE COPYRIGHT HOLDER OR CONTRIBUTORS BE LIABLE FOR ANY DIRECT, INDIRECT, INCIDENTAL, SPECIAL, EXEMPLARY, OR CONSEQUENTIAL DAMAGES (INCLUDING, BUT NOT LIMITED TO, PROCUREMENT OF SUBSTITUTE GOODS OR SERVICES; LOSS OF USE, DATA, OR PROFITS; OR BUSINESS INTERRUPTION) HOWEVER CAUSED AND ON ANY THEORY OF LIABILITY, WHETHER IN CONTRACT, STRICT LIABILITY, OR TORT (INCLUDING NEGLIGENCE OR OTHERWISE) ARISING IN ANY WAY OUT OF THE USE OF THIS SOFTWARE, EVEN IF ADVISED OF THE POSSIBILITY OF SUCH DAMAGE.

#### **BSD 4-Clause**

Copyright (c) 1981, 1989, 1993 The Regents of the University of California.

Copyright (c) 1989, 1993 The Regents of the University of California and UNIX System Laboratories, Inc. All or some portions of this file are derived from material licensed to the University of California by American Telephone and Telegraph Co. or Unix System Laboratories, Inc. and are reproduced herein with the permission of UNIX System Laboratories, Inc.

Copyright (c) 1991, 1993 The Regents of the University of California and UNIX System Laboratories, Inc. All or some portions of this file are derived from material licensed to the University of California by American Telephone and Telegraph Co. or Unix System Laboratories, Inc. and are reproduced herein with the permission of UNIX System Laboratories, Inc. This code is derived from software contributed to Berkeley by Hugh Smith at The University of Guelph.

All rights reserved.

Redistribution and use in source and binary forms, with or without modification, are permitted provided that the following conditions are met:

1. Redistributions of source code must retain the above copyright notice, this list of conditions and the following disclaimer.

2. Redistributions in binary form must reproduce the above copyright notice, this list of conditions and the following disclaimer in the documentation and/or other materials provided with the distribution.

3. All advertising materials mentioning features or use of this software must display the following acknowledgement: This product includes software developed by the University of California, Berkeley and its contributors.

4. Neither the name of the University nor the names of its contributors may be used to endorse or promote products derived from this software without specific prior written permission.

THIS SOFTWARE IS PROVIDED BY THE REGENTS AND CONTRIBUTORS ``AS IS'' AND ANY EXPRESS OR IMPLIED WARRANTIES, INCLUDING, BUT NOT LIMITED TO, THE IMPLIED WARRANTIES OF MERCHANTABILITY AND FITNESS FOR A PARTICULAR PURPOSE ARE DISCLAIMED. IN NO EVENT SHALL THE REGENTS OR CONTRIBUTORS BE LIABLE FOR ANY DIRECT, INDIRECT, INCIDENTAL, SPECIAL, EXEMPLARY, OR CONSEQUENTIAL DAMAGES (INCLUDING, BUT NOT LIMITED TO, PROCUREMENT OF SUBSTITUTE GOODS OR SERVICES; LOSS OF USE, DATA, OR PROFITS; OR BUSINESS INTERRUPTION) HOWEVER CAUSED AND ON ANY THEORY OF LIABILITY, WHETHER IN CONTRACT, STRICT LIABILITY, OR TORT (INCLUDING NEGLIGENCE OR OTHERWISE) ARISING IN ANY WAY OUT OF THE USE OF THIS SOFTWARE, EVEN IF ADVISED OF THE POSSIBILITY OF SUCH DAMAGE.

#### **MIT-License**

Copyright (C) 1998-2001 by Lucent Technologies

Author: David M. Gay

All Rights Reserved

Permission to use, copy, modify, and distribute this software and its documentation for any purpose and without fee is hereby granted, provided that the above copyright notice appear in all copies and that both that the copyright notice and this permission notice and warranty disclaimer appear in supporting documentation, and that the name of Lucent or any of its entities not be used in advertising or publicity pertaining to distribution of the software without specific, written prior permission.

LUCENT DISCLAIMS ALL WARRANTIES WITH REGARD TO THIS SOFTWARE, INCLUDING ALL IMPLIED WARRANTIES OF MERCHANTABILITY AND FITNESS. IN NO EVENT SHALL LUCENT OR ANY OF ITS ENTITIES BE LIABLE FOR ANY SPECIAL, INDIRECT OR CONSEQUENTIAL DAMAGES OR ANY DAMAGES WHATSOEVER RESULTING FROM LOSS OF USE, DATA OR PROFITS, WHETHER IN AN ACTION OF CONTRACT, NEGLIGENCE OR OTHER TORTIOUS ACTION, ARISING OUT OF OR IN CONNECTION WITH THE USE OR PERFORMANCE OF THIS SOFTWARE.

Copyright (c) 1984,2000 S.L. Moshier Author: S. L. Moshier.

![](_page_24_Picture_30.jpeg)

#### Copyright (c) 1991 by AT&T.

Author: David M. Gay

Permission to use, copy, modify, and distribute this software for any purpose without fee is hereby granted, provided that this entire notice is included in all copies of any software which is or includes a copy or modification of this software and in all copies of the supporting documentation for such software.

THIS SOFTWARE IS BEING PROVIDED "AS IS", WITHOUT ANY EXPRESS OR IMPLIED WARRANTY. IN PARTICULAR, THE AUTHOR MAKES NO REPRESENTATION OR WARRANTY OF ANY KIND CONCERNING THE MERCHANTABILITY OF THIS SOFTWARE OR ITS FITNESS FOR ANY PARTICULAR PURPOSE.

COPYRIGHT (c) 1989-2013 On-Line Applications Research Corporation (OAR). Author: Joel Sherrill joel@OARcorp.com. Permission to use, copy, modify, and distribute this software for any purpose without fee is hereby granted, provided that this entire notice is included in all copies of any software which is or includes a copy or modification of this software.

THIS SOFTWARE IS BEING PROVIDED "AS IS", WITHOUT ANY EXPRESS OR IMPLIED WARRANTY. IN PARTICULAR, THE AUTHOR MAKES NO REPRESENTATION OR WARRANTY OF ANY KIND CONCERNING THE MERCHANTABILITY OF THIS SOFTWARE OR ITS FITNESS FOR ANY PARTICULAR PURPOSE.

Copyright (C) 2001 Hans-Peter Nilsson

Permission to use, copy, modify, and distribute this software is freely granted, provided that the above copyright notice, this notice and the following disclaimer are preserved with no changes.

THIS SOFTWARE IS PROVIDED ``AS IS'' AND WITHOUT ANY EXPRESS OR IMPLIED WARRANTIES, INCLUDING, WITHOUT LIMITATION, THE IMPLIED WARRANTIES OF MERCHANTABILITY AND FITNESS FOR A PARTICULAR PURPOSE.

Copyright (c) 2004, 2005 by Ralf Corsepius, Ulm/Germany

Copyright (C) 2002, 2010 by Red Hat, Incorporated

Copyright (C) 1993 by Sun Microsystems, Inc. Developed at SunPro, a Sun Microsystems, Inc. business.

All rights reserved.

Permission to use, copy, modify, and distribute this software is freely granted, provided that this notice is preserved.

Copyright (c) 1996-1998 Silicon Graphics Computer Systems, Inc.

Copyright (c) 1994 Hewlett-Packard Company

Permission to use, copy, modify, distribute and sell this software and its documentation for any purpose is hereby granted without fee, provided that the above copyright notice appear in all copies and that both that copyright notice and this permission notice appear in supporting documentation. The copyright holder makes no representations about the suitability of this software for any purpose. It is provided "as is" without express or implied warranty.

#### **Other**

Copyright (c) 1986 HEWLETT-PACKARD COMPANY

To anyone who acknowledges that this file is provided "AS IS" without any express or implied warranty:

Permission to use, copy, modify, and distribute this file for any purpose is hereby granted without fee, provided that the above copyright notice and this notice appears in all copies, and that the name of Hewlett-Packard Company not be used in advertising or publicity pertaining to distribution of the software without specific, written prior permission. Hewlett-Packard Company makes no representations about the suitability of this software for any purpose.

Copyright (C) 1991 DJ Delorie All rights reserved.

Redistribution, modification, and use in source and binary forms is permitted provided that the above copyright notice and following paragraph are duplicated in all such forms.

This file is distributed WITHOUT ANY WARRANTY; without even the implied warranty of MERCHANTABILITY or FITNESS FOR A PARTICULAR PURPOSE.

Copyright 1989, 1990 Advanced Micro Devices, Inc.

This software is the property of Advanced Micro Devices, Inc (AMD) which specifically grants the user the right to modify, use and distribute this software provided this notice is not removed or altered. All other rights are reserved by AMD.

AMD MAKES NO WARRANTY OF ANY KIND, EXPRESS OR IMPLIED, WITH REGARD TO THIS SOFTWARE. IN NO EVENT SHALL AMD BE LIABLE FOR INCIDENTAL OR CONSEQUENTIAL DAMAGES IN CONNECTION WITH OR ARISING FROM THE FURNISHING, PERFORMANCE, OR USE OF THIS SOFTWARE.

So that all may benefit from your experience, please report any problems or suggestions about this software to the 29K Technical Support Center at 800-29-29-AMD (800-292-9263) in the USA, or 0800-89-1131 in the UK, or 0031-11-1129 in Japan, toll free. The direct dial number is 512-462-4118.

Advanced Micro Devices, Inc., 29K Support Products, Mail Stop 573, 5900 E. Ben White Blvd., Austin, TX 78741, 800-292-9263 Copyright 2002 SuperH, Inc. All rights reserved

This software is the property of SuperH, Inc (SuperH) which specifically grants the user the right to modify, use and distribute this software provided this notice is not removed or altered. All other rights are reserved by SuperH.

SUPERH MAKES NO WARRANTY OF ANY KIND, EXPRESS OR IMPLIED, WITH REGARD TO THIS SOFTWARE. IN NO EVENT SHALL SUPERH BE LIABLE FOR INDIRECT, SPECIAL, INCIDENTAL OR CONSEQUENTIAL DAMAGES IN CONNECTION WITH OR ARISING FROM THE FURNISHING, PERFORMANCE, OR USE OF THIS SOFTWARE.

So that all may benefit from your experience, please report any problems or suggestions about this software to the SuperH Support Center via e-mail at softwaresupport@superh.com

SuperH, Inc., 405 River Oaks Parkway, San Jose, CA 95134, USA

Copyright (C) 1997 Gregory Pietsch

This file and the accompanying getopt.c implementation file are hereby placed in the public domain without restrictions. Just give the author credit, don't claim you wrote it or prevent anyone else from using it. Gregory Pietsch's current e-mail address: gpietsch@comcast.net

![](_page_26_Picture_0.jpeg)

![](_page_27_Picture_0.jpeg)